МІНІСТЕРСТВО ОСВІТИ І НАУКИ, МОЛОДІ ТА СПОРТУ УКРАЇНИ ДЕРЖАВНИЙ ВИЩИЙ НАВЧАЛЬНИЙ ЗАКЛАД «ДОНЕЦЬКИЙ НАЦІОНАЛЬНИЙ ТЕХНІЧНИЙ УНІВЕРСИТЕТ» АВТОМОБІЛЬНО-ДОРОЖНІЙ ІНСТИТУТ

Кафедра «Інформаційні системи в економіці»

## **МЕТОДИЧНІ ВКАЗІВКИ ДО ВИКОНАННЯ ПРАКТИЧНИХ РОБІТ ІЗ ДИСЦИПЛІНИ «ОСНОВИ ТЕОРІЙ СИСТЕМ І УПРАВЛІННЯ» (ДЛЯ СТУДЕНТІВ НАПРЯМУ ПІДГОТОВКИ 6.070101 «ТРАНСПОРТНІ ТЕХНОЛОГІЇ (ЗА ВИДАМИ ТРАНСПОРТУ)»)**

# **7/63–2013–02**

Горлівка – 2013

МІНІСТЕРСТВО ОСВІТИ І НАУКИ, МОЛОДІ ТА СПОРТУ УКРАЇНИ ДЕРЖАВНИЙ ВИЩИЙ НАВЧАЛЬНИЙ ЗАКЛАД «ДОНЕЦЬКИЙ НАЦІОНАЛЬНИЙ ТЕХНІЧНИЙ УНІВЕРСИТЕТ» АВТОМОБІЛЬНО-ДОРОЖНІЙ ІНСТИТУТ

> «ЗАТВЕРДЖУЮ» Директор АДІ ДВНЗ «ДонНТУ» М. М. Чальцев

Кафедра «Інформаційні системи в економіці»

## **МЕТОДИЧНІ ВКАЗІВКИ ДО ВИКОНАННЯ ПРАКТИЧНИХ РОБІТ ІЗ ДИСЦИПЛІНИ «ОСНОВИ ТЕОРІЙ СИСТЕМ І УПРАВЛІННЯ» (ДЛЯ СТУДЕНТІВ НАПРЯМУ ПІДГОТОВКИ 6.070101 «ТРАНСПОРТНІ ТЕХНОЛОГІЇ (ЗА ВИДАМИ ТРАНСПОРТУ)»)**

## **7/63–2013–02**

 «РЕКОМЕНДОВАНО» «РЕКОМЕНДОВАНО» Навчально-методична комісія Кафедра «Інформаційні системи факультету «Транспортні технології» в економіці» Протокол № 4 від 12.12.2012 р. Протокол № 2 від 10.11.2012 р.

### УДК 337 (071)

Методичні вказівки до виконання практичних робіт із дисципліни «Основи теорій систем і управління» (для студентів напряму підготовки 6.070101 «Транспортні технології (за видами транспорту)») [Електронний ресурс] / укладач Н. М. Дуднікова. – Електрон. дані. – Горлівка: ДВНЗ «ДонНТУ» АДІ, 2013. – 1 електрон. опт. диск (CD-R); 12 см. – Систем. вимоги: Pentium; 32 МВ RAM; WINDOWS 98/2000/NT/XP; MS Word 2000. – Назва з титул. екрану.

Наведено відповідні теоретичні відомості з навчальної дисципліни, сформульовано задачі щодо побудови та аналізу математичних моделей; основ описування систем, моделювання та аналізу їхнього функціонування в межах системного підходу; організації систем управління та побудови їх структурних схем; вказано вимоги до виконання й оформлення практичних робіт.

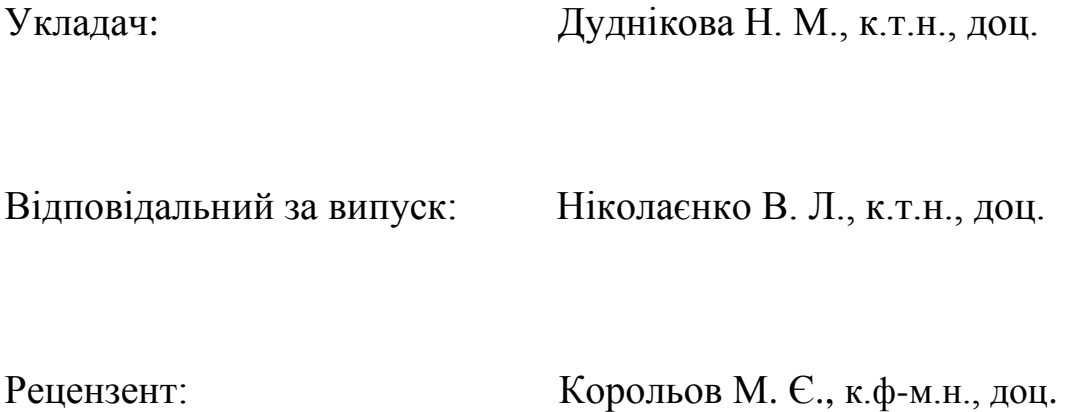

 © Державний вищий навчальний заклад «Донецький національний технічний університет» Автомобільно-дорожній інститут, 2013

## **ЗМІСТ**

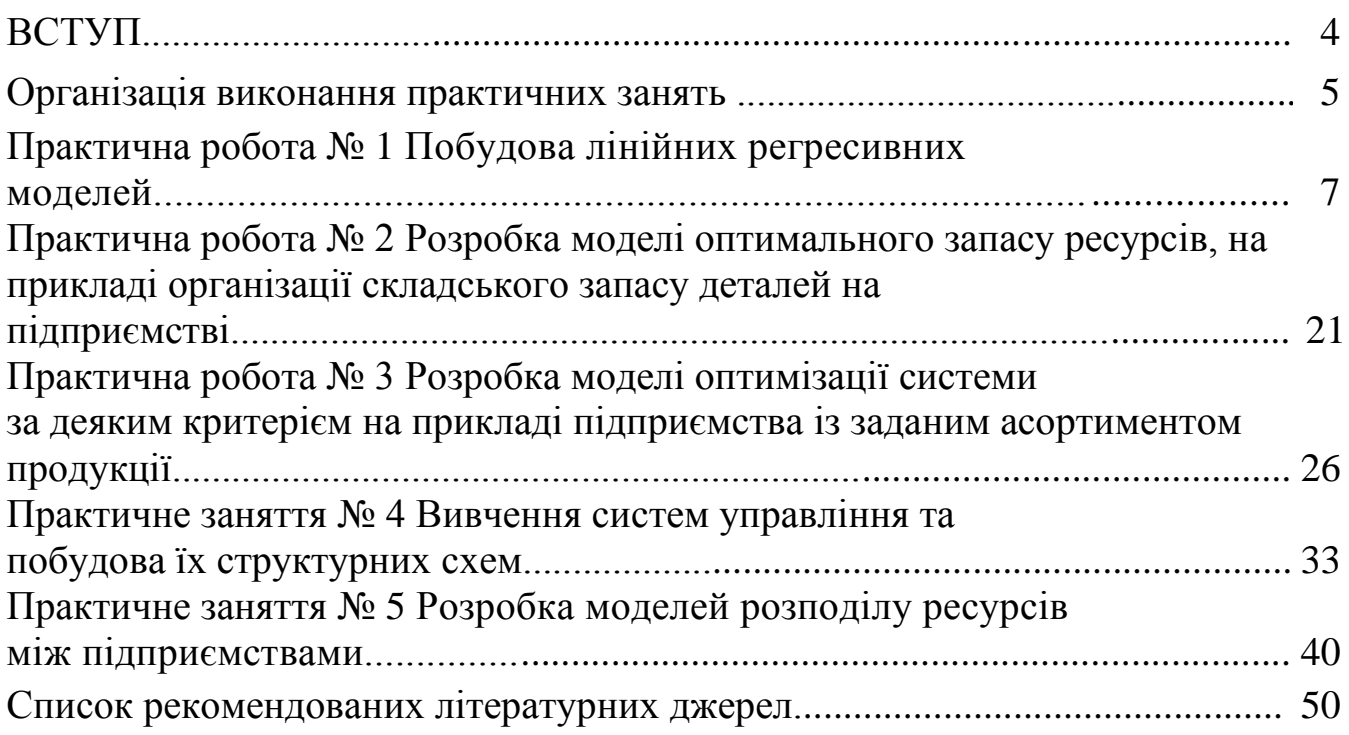

### **ВСТУП**

Процес зміни соціально-економічних відносин, перехід до ринкової економіки не може інтенсивно розвиватись без наукової теорії організації й управління так званими великими системами. Системний характер сучасних економічних і соціальних завдань виявляється в необхідності враховувати безліч взаємодіючих факторів, що властиві функціонуванню великих і складних систем, таких як транспорт і транспортне будівництво, промислове підприємство, суспільне виробництво та ін.

У технічних вузах підготовка майбутнього інженера до вирішення проблем створення господарських механізмів ринкової економіки, широкого впровадження системного підходу в усі сфери наукової, конструкторської та управлінської діяльності здійснюється згідно з дисципліною «Основи теорій систем і управління».

Об'єктом вивчення дисципліни є складні динамічні системи.

Предметом вивчення дисципліни є процеси, що проходять у складних виробничих системах, оцінка стану й динаміки їхнього розвитку.

Основне завдання даних методичних вказівок полягає в тому, щоб надати допомогу студентам в організації самостійної підготовки з дисципліни «Основи теорій систем і управління».

Метою практичних занять є закріплення теоретичних знань із даної дисципліни.

Завдання практичних занять – навчити студентів вирішувати задачі, що стосуються загальної теорії систем і математичних моделей, що їм відповідають, знаходження оптимальних рішень, розподілу ресурсів на основі динамічного планування.

Звіт із практичної роботи оформляється в електронному вигляді із сформульованими вкінці відповідними висновками та роздруковується на аркушах формату А4, а потім захищається.

Варіанти завдань обираються студентами самостійно, згідно з вказівками до відповідних завдань.

## **ОРГАНІЗАЦІЯ ВИКОНАННЯ ПРАКТИЧНИХ ЗАНЯТЬ**

1.1. Відповідно до діючої робочої програми дисципліни, передбачається виконання п'яти практичних робіт (табл. 1).

Кожна робота складається з виконання загальних і індивідуальних завдань.

Завдання виконується студентом в аудиторії з використанням ЕОМ.

Таблиця 1 – Зміст практичних занять із дисципліни «Основи теорій систем і управління»

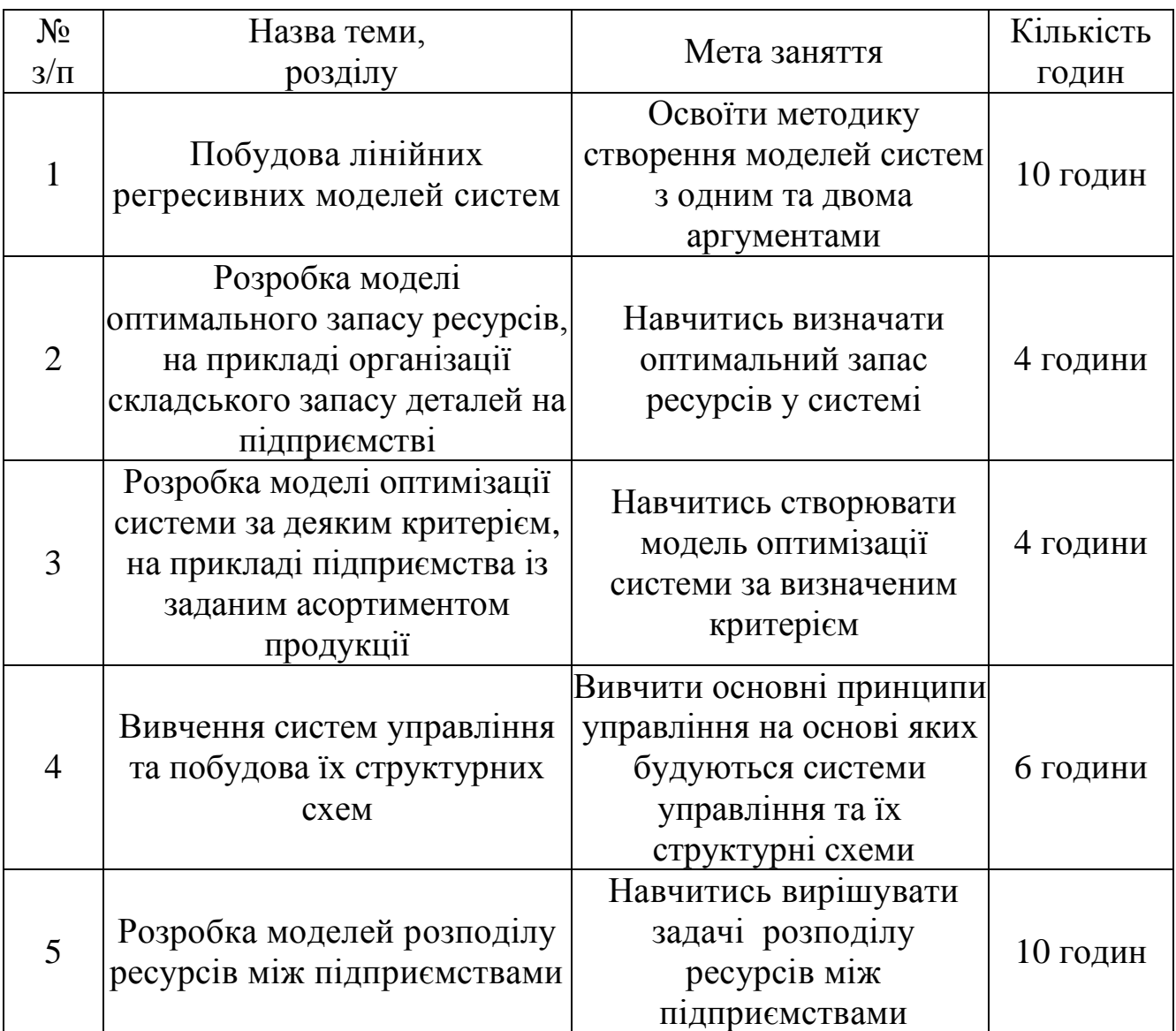

1.2. У результаті вивчення дисципліни студенти повинні:

– знати: поняття системи та моделі, їх класифікацію та властивості, процес моделювання, особливості проведення експерименту; методи дослідження систем та динаміку станів системи; процес управління та експлуатації складними системами;

– мати навички: застосовувати математичні основи опису систем; моделювання систем; аналізу функціонування систем у межах системного підходу; виконувати контроль функціонування систем; проводити експерименти; проектувати й конструювати системи.

1.3. Самостійна робота студентів складається з самостійного вивчення лекційного матеріалу при підготовці до практичних занять та роботи з періодичною літературою.

1.4. Критерії оцінки за відповіді на питання при захисті практичної роботи:

**20 балів («відмінно»),** якщо практична робота виконана самостійно, у повному обсязі, оформлена відповідно до вимог, студент без ускладнень орієнтується в матеріалі, повністю відповідає на теоретичні питання та самостійно вирішує задачі, що задає викладач при захисті відповідної практичної роботи, відповідає на додаткові запитання, спроможний вести дискусію; у цілому це відмінне виконання лише з незначною кількістю несуттєвих помилок;

**15 балів («добре»)**, якщо практична робота виконана самостійно, у повному обсязі, оформлена відповідно до вимог, студент без ускладнень орієнтується в матеріалі, повністю відповідає на теоретичні питання та самостійно вирішує задачі, що задає викладач при захисті відповідної практичної роботи, але на додаткові питання студент повністю не відповідає, але якість відповідей виявляє вільне володіння матеріалом; у цілому добре, але з певною кількістю значних помилок;

**10 балів** *(***«задовільно»)***,* якщо практична робота виконана за допомогою викладача, у повному обсязі, оформлена відповідно до вимог, студент володіє тільки основним матеріалом, але при розкритті основних питань, допускає суттєві помилки, важко вирішує задачі, що задає викладач при захисті відповідної практичної роботи; у цілому виконання задовольняє мінімальні критерії;

**5 балів («незадовільно»),** якщо практична робота виконана не в повному обсязі, оформлена з порушеннями вимог, студент слабо володіє тільки основним матеріалом, не відповідає на додаткові питання та не вирішує задачі, що задає викладач при захисті відповідної практичної роботи; у цілому виконання не задовольняє мінімальні критерії.

## **Практична робота № 1 Побудова лінійних регресивних моделей** (10 годин)

**Мета роботи**: освоїти методику створення моделей систем з одним та двома аргументами.

### **Задачі роботи:**

1. Розглянути теоретичні основи побудови математичних лінійних регресивних моделей з однією та двома змінними.

2. Побудувати математичні лінійні регресивні моделі з однією та двома змінними.

3. Провести аналіз отриманих моделей.

## **1 Теоретичні відомості**

## **1.1 Математична лінійна регресивна модель**

Математична лінійна регресивна модель *у*(*х*) має вигляд:

$$
y(x) = b_0 + b_1 \cdot x,\tag{1.1}
$$

де  $b_0$  – вільний член;

 $b_1$  – коефіцієнт впливу *х* на *у*.

У завданні, що пропонується студенту, необхідно чисельно визначити значення  $b_0$  та  $b_1$ . Графічне зображення даної моделі представлено на рис. 1.1.

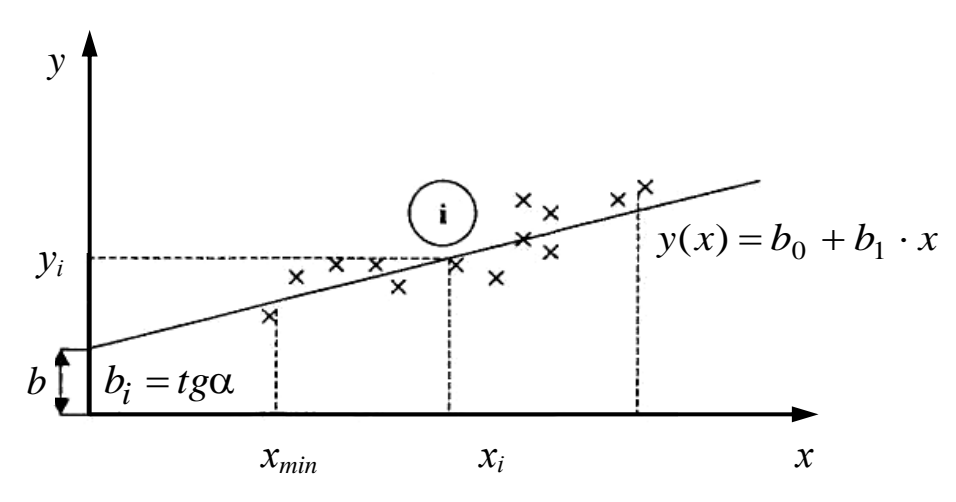

Рисунок 1.1 – Графік лінійної регресивної функції *y*(*x*)

На площині *ух* наносяться точки *і* (*i* = l, ..., *N*, де *N* – число точок) відповідно значенням  $y_i$  та  $x_i$ . На отриманому полі, що називається кореляційним, проводиться пряма лінія *у*(*х*) таким чином, щоб відхилення *i y* від цієї лінії відповідали умові:

$$
U = \sum_{i=1}^{N} [y_i - y(x_i)]^2 = \min,
$$
\n(1.2)

де  $y(x_i)$  – значення *у*, що отримані за допомогою (1.1) при підстановці в цю формулу  $x = x_i$ .

Особливо відмітимо, що пряма *у*(*х*) зовсім необов'язково повинна проходити через будь-яку експериментальну точку  $y_i$ , але сума квадратів відхилень  $y_i$  від  $y(x_i)$  при цьому має бути мінімальною. Якщо вираз у формулі (1.2) поділити на *N*, то ми отримаємо більш зрозумілу умову:

$$
U' = \frac{1}{N} \sum_{i=1}^{N} [y_i - y(x_i)]^2 = \min,
$$
\n(1.3)

у вигляді вимоги забезпечення мінімуму дисперсії відхилень  $y_i$ відносно лінійної математичної регресивної моделі *у*(*х*). Тому цей метод пошуку оптимального розташування *у*(*х*) на регресивному полі має назву «метод мінімізації середнього квадрату» або «метод мінімізації дисперсії відхилень».

Щоб забезпечити умову (1.2), необхідно взяти похідну від *U* за параметрами  $b_0$  та  $b_1$ , прирівняти її нулю; тоді отримані значення  $b_0$  та  $b_1$ відповідатимуть умові (1.2) або (1.3).

Отже:

$$
U = \sum_{i=1}^{N} [y_i - (b_0 + b_1 \cdot x)]^2;
$$

$$
\frac{dU}{db_0} = -2\sum_{i=1}^{N} [y_i - (b_0 + b_1 \cdot x)] = 0;
$$

$$
\frac{dU}{db_1} = -2\sum_{i=1}^{N} [y_i - (b_0 + b_1 \cdot x)] \cdot x = 0,
$$

звідси отримаємо наступні рівняння, що підлягають нормальному розв'язку:

$$
b_0 \cdot N + b_1 \sum_{i=1}^{N} x_i = \sum_{i=1}^{N} y_i;
$$
  
\n
$$
b_0 \sum_{i=1}^{N} x_i + b_1 \sum_{i=1}^{N} x_i^2 = \sum_{i=1}^{N} x_i \cdot y_i.
$$
\n(1.4)

Розв'язок цієї системи відносно 0*b* та 1*b* здійснюється за допомогою правил Крамера чи Дулітла за наступними формулами:

$$
b_{1} = \frac{\left(\sum_{i=1}^{N} x_{i} \sum_{i=1}^{N} y_{i}\right) - N \sum_{i=1}^{N} x_{i} \cdot y_{i}}{\left(\sum_{i=1}^{N} x_{i}\right)^{2} - N \sum_{i=1}^{N} x_{i}^{2}};
$$
\n(1.5)

$$
b_0 = \frac{1}{N} \left( \sum_{i=1}^{N} y_i - b_1 \sum_{i=1}^{N} x_i \right).
$$

Після визначення  $b_0$  та  $b_1$  можна оцінити чисельно похибку отриманої моделі  $y(x) = b_0 + b_1 \cdot x$  за допомогою дисперсії:

$$
D = \frac{1}{N-1} \sum_{i=1}^{N} \left[ y_i - (b_0 + b_1 \cdot x) \right]^2, \tag{1.6}
$$

(при *N* 100 можливе застосування безпосередньо *N* у знаменнику цієї формули). Тоді середньоквадратична похибка отриманої моделі дорівнюватиме:

$$
\delta_M = \sqrt{D},\tag{1.7}
$$

і відповідатиме мінімально можливому значенню похибки на даному кореляційному полі.

10

Якщо помножити вираз у формулі  $(1.5)$  для  $b<sub>1</sub>$  на  $(-1)$  та поділити чисельник і знаменник на *N*, то можна отримати іншу форму запису цієї формули, більш зручну для користування:

$$
b_1 = \frac{\sum\limits_{i=1}^{N} (x_i \cdot y_i) - N \cdot \overline{x} \cdot \overline{y}}{\sum\limits_{i=1}^{N} x_i^2 - N \cdot \overline{x}^2};
$$
  
(1.8)  

$$
b_0 = \overline{y} - b_1 \cdot \overline{x}.
$$

Тоді таблиця для розрахунків  $b_0$  та  $b_1$  може бути представлена у вигляді таблиці 1.1.

Таблиця  $1.1$  — Необхідні розрахункові дані для знаходження  $b_i$ 

| $y_i$                             | $x_{1i}$                                                                                           | $x_{1i}^2$                                     | $x_{2i}$                                                                 |                                                    | $x_{2i}^2$                         | $x_{1i}y_i$                                    | $x_{2i}y_i$                                    |
|-----------------------------------|----------------------------------------------------------------------------------------------------|------------------------------------------------|--------------------------------------------------------------------------|----------------------------------------------------|------------------------------------|------------------------------------------------|------------------------------------------------|
| $y_1$                             | $x_{11}$                                                                                           |                                                | $x_{21}$                                                                 |                                                    |                                    | $x_{11}y_1$                                    | $x_{21}y_1$                                    |
| $y_2$                             | $x_{12}$                                                                                           | $\frac{x_{11}^2}{x_{12}^2}$                    | $x_{22}$                                                                 |                                                    | $\frac{x_{21}^2}{x_{22}^2}$        | $x_{12}y_2$                                    | $x_{22}y_2$                                    |
| $\cdots$                          | $\cdots$                                                                                           |                                                | $\cdots$                                                                 |                                                    |                                    |                                                |                                                |
| $y_N$                             | $x_{1N}$                                                                                           | $\overline{x_{1N}^2}$                          | $x_{2N}$                                                                 |                                                    | $\frac{}{x_{2N}^2}$                | $x_{1N}y_N$                                    | $x_{2N}y_N$                                    |
| $N_{\rm }$<br>$\sum y_i$<br>$i=1$ | $\boldsymbol{N}$<br>$\sum x_{1i}$<br>$i=1$                                                         | $\cal N$<br>$\sum_{i=1}^{N} x_{1i}^2$<br>$i=1$ | $\sum^N x_{2i}$<br>$i=1$                                                 |                                                    | $\sum_{i=1}^{N} x_{2i}^2$<br>$i=1$ | $\boldsymbol{N}$<br>$\sum x_{1i} y_i$<br>$i=1$ | $\boldsymbol{N}$<br>$\sum x_{2i} y_i$<br>$i=1$ |
| знач.                             | знач.                                                                                              | знач.                                          | знач.                                                                    |                                                    | знач.                              | знач.                                          | знач.                                          |
| Середнє значення                  |                                                                                                    |                                                |                                                                          |                                                    |                                    |                                                |                                                |
|                                   | $\overline{y} = \frac{1}{N} \sum_{i=1}^{N} y_i \overline{x}_1 = \frac{1}{N} \sum_{i=1}^{N} x_{1i}$ |                                                | $\boldsymbol{N}$<br>$\overline{x}_2 = \frac{1}{N} \sum_{i=1}^{N} x_{2i}$ |                                                    |                                    |                                                |                                                |
| знач.                             | знач.                                                                                              | знач.                                          | знач.                                                                    |                                                    |                                    |                                                |                                                |
| N<br>$\sum x'_{1i} y'_i$<br>$i=1$ | $\sum_{i=1}^{N} (x_{1i})^2$<br>$i=1$                                                               | $\mathcal N$<br>$\sum x'_{2i} y'_i$<br>$i=1$   |                                                                          | $\boldsymbol{N}$<br>$\sum x'_{1i}x'_{2i}$<br>$i=1$ |                                    | $\sum_{i=1}^{N} (x'_{2i})^2$<br>$i=1$          |                                                |
| знач.                             | знач.                                                                                              | знач.                                          |                                                                          | знач.                                              |                                    | знач.                                          |                                                |
| $b_0$                             |                                                                                                    | $b_1$                                          |                                                                          |                                                    |                                    | b <sub>2</sub>                                 |                                                |
| значення                          |                                                                                                    | значення                                       |                                                                          |                                                    |                                    | значення                                       |                                                |

Після заповнення таблиці 1.1, отримані дані потім використовують у формулах (1.8) або (1.5) та (1.10...1.15).

Після закінчення розрахунків  $b_0$  та  $b_1$  проводиться перевірка гіпотези про лінійність зв'язку між *у* та *х* за допомогою коефіцієнта лінійної кореляції (*R*):

$$
R = \frac{\sum_{i=1}^{N} (x_i \cdot y_i) - N \cdot \bar{x} \cdot \bar{y}}{\sqrt{\sum_{i=1}^{N} x_i^2 - N \cdot \bar{x}^2} \cdot \sqrt{\sum_{i=1}^{N} y_i^2 - N \cdot \bar{y}^2}}.
$$
(1.9)

Чим ближче значення *R* до одиниці, тим вірогідніша лінійність *у*(*х*). При цьому знак *R* визначається знаком коефіцієнта 1*b* (якщо 1*b* > 0, то і *R* > 0 і навпаки). Вважається, що лінійна модель має право бути використаною, якщо  $R \geq 0.7$ .

## **1.2 Лінійна модель із двома змінними**

Математична модель, що запропонована в задачі 2, є лінійною моделлю з двома змінними *у*(*х1*; *х2*) у вигляді:

$$
y = b_0 + b_1 \cdot x_1 + b_2 \cdot x_2.
$$

Зробивши висновки, що аналогічні висновкам для моделі *у*(*х*), можна отримати систему рівнянь відносно невідомих коефіцієнтів  $b_0,\,b_1,\,b_2$ у вигляді:

$$
-\left(\sum_{i=1}^{N} (x'_{1i})^2 b_1 + \sum_{i=1}^{N} (x'_{1i}x'_{2i})b_2 = \sum_{i=1}^{N} (x'_{1i}y'_i)\right);
$$
  
\n
$$
\sum_{i=1}^{N} (x'_{2i}x'_{1i}) b_1 + \sum_{i=1}^{N} (x'_{2i})^2 b_2 = \sum_{i=1}^{N} (x'_{2i}y'_i);
$$
  
\n
$$
b_0 = \overline{y} - b_1\overline{x}_1 - b_2\overline{x}_2,
$$
\n(1.10)

$$
\text{Re} \qquad \qquad \sum_{i=1}^{N} x'_{1i} y'_{i} = \sum_{i=1}^{N} (x_{1i} y_{i}) - N \cdot \bar{x}_{1} \cdot \bar{y}; \qquad (1.11)
$$

$$
\sum_{i=1}^{N} (x'_{1i})^2 = \sum_{i=1}^{N} (x_{1i})^2 - N \cdot \overline{x}_1^2; \qquad (1.12)
$$

$$
\sum_{i=1}^{N} x'_{2i} y'_i = \sum_{i=1}^{N} (x_{2i} y_i) - N \cdot \overline{x}_2 \cdot \overline{y};
$$
\n(1.13)

$$
\sum_{i=1}^{N} x'_{1i} x'_{2i} = \sum_{i=1}^{N} (x_{1i} x_{2i}) - N \cdot \overline{x}_1 \cdot \overline{x}_2;
$$
 (1.14)

$$
\sum_{i=1}^{N} (x'_{2i})^2 = \sum_{i=1}^{N} (x_{2i})^2 - N \cdot \bar{x}_2^2.
$$
 (1.15)

Після того, як величини, що входять до формул (1.11)–(1.15) розраховані, розв'язується система рівнянь  $(1.10)$  відносно  $b_0$ ,  $b_1$ ,  $b_2$  за допомогою правила Крамера, а саме:

$$
b_{1} = -\left(\frac{\sum_{i=1}^{N} (x'_{2i})^{2} \cdot \sum_{i=1}^{N} x'_{1i} y'_{i} - \sum_{i=1}^{N} (x'_{1i} x'_{2i}) \cdot \sum_{i=1}^{N} (x'_{2i} y'_{i})}{\sum_{i=1}^{N} (x'_{2i} x'_{1i}) \cdot \sum_{i=1}^{N} (x'_{1i} x'_{2i}) - \sum_{i=1}^{N} (x'_{1i})^{2} \cdot \sum_{i=1}^{N} (x'_{2i})^{2}}\right);
$$
\n
$$
b_{2} = \frac{\sum_{i=1}^{N} (x'_{2i} x'_{1i}) \cdot \sum_{i=1}^{N} (x'_{1i} y'_{i}) - \sum_{i=1}^{N} (x'_{1i})^{2} \cdot \sum_{i=1}^{N} (x'_{2i} y'_{i})}{\sum_{i=1}^{N} (x'_{2i} x'_{1i}) \cdot \sum_{i=1}^{N} (x'_{1i} x'_{2i}) - \sum_{i=1}^{N} (x'_{1i})^{2} \cdot \sum_{i=1}^{N} (x'_{2i})^{2}};
$$
\n
$$
b_{0} = \overline{y} - b_{1} \overline{x}_{1} - b_{2} \overline{x}_{2}.
$$
\n(1.16)

Усі результати розрахунку потрібно звести до таблиці 1.1.

Коефіцієнт  $b_1$  у моделі  $y = b_0 + b_1 \cdot x_1$  носить назву «повний коефіцієнт регресії», який відображає вплив  $x_1$  на у без урахування впливу  $x_2$  на  $y$ (цей вплив ураховується певним чином у значенні  $b_{\rm l}$ ).

Напроти, коефіцієнт  $b_1$  у моделі  $y = b_0 + b_1 \cdot x_1 + b_2 \cdot x_2$  носить назву «частковий коефіцієнт регресії» (іноді – «чистий коефіцієнт регресії»), який відображає тільки вплив  $x_1$  на  $y$ , виключаючи повністю вплив  $x_2$  на  $y$ . Те ж саме стосується коефіцієнта  $b_2$ . Тому слід пам'ятати, що врахування найбільшої (у розумних межах) кількості змінних поліпшує точність оцінки

впливу кожної з розглянутих змінних.

#### **1.3 Аналіз отриманих моделей**

Для оцінки моделей із багатьма змінними, а також із однією змінною, застосовуються наступні показники варіації:

1) загальна дисперсія:

$$
\sigma_{y}^{2} = \frac{1}{N} \sum_{i=1}^{N} (y_{i} - \bar{y})^{2};
$$
\n(1.17)

2) факторна дисперсія, що відображує вплив тільки тих змінних, які вивчаються  $x_j$  ( $j = 1...7$ ):

$$
\sigma_{y'}^2 = \frac{1}{N} \sum_{i=1}^N (y'(x_{1i}, ..., x_{mi}) - \bar{y})^2 ;
$$
 (1.18)

3) залишкова дисперсія (дисперсія помилок моделі):

$$
\sigma_0^2 = \frac{1}{N} \sum_{i=1}^N (y_i - y'(x_{1i}, ..., x_{mi}))^2,
$$
\n(1.19)

або в більш спрощеному вигляді:

$$
\sigma_0^2 = \sigma_y^2 - \sigma_{y'}^2. \tag{1.20}
$$

Відношення

$$
K_D = \frac{\sigma_{y'}^2}{\sigma_y^2},\tag{1.21}
$$

називається коефіцієнтом детермінації (у випадку лінійної множинної регресії) або індексом детермінації (у випадку нелінійної множинної регресії). Фізично він характеризує частку впливу вибраних змінних  $x_j$  у загальній варіації *у*.

$$
R = \sqrt{K_D} = \sqrt{\frac{\sigma_{y'}^2}{\sigma_y^2}},
$$
\n(1.22)

де *R* – коефіцієнт множинної кореляції (або індекс кореляції для нелінійної регресії). Значення цього коефіцієнта, що розрахований за даною формулою (1.21), співпадає зі значенням *R*, що розраховане за формулою (1.9) для лінійної парної регресії. З урахуванням того, що  $\sigma_0^2 = \sigma_v^2 - \sigma_v^2$ ˆ  $\frac{2}{3} - \sigma^2$  $\sigma_0^2 = \sigma_y^2 - \sigma_{\hat{y}}^2$ маємо ще одну розрахункову формулу:

$$
R = \sqrt{\frac{\sigma_y^2 - \sigma_0^2}{\sigma_y^2}} = \sqrt{1 - \frac{\sigma_0^2}{\sigma_y^2}},
$$
\n(1.23)

тобто коефіцієнт кореляції розраховується за дисперсією  $\sigma_0^2 = \sigma_v^2 - \sigma_v^2$  $\sigma_0^2 = \sigma_y^2 - \sigma_{y'}^2$ помилок моделі  $\sigma_0^2$  і за загальною дисперсією  $\sigma_y^2$ . Розглянемо даний матеріал на конкретному прикладі.

#### **Приклад**

Визначити регресивну модель впливу капіталовкладень у розвиток виробництва  $(x_1)$ , розміру основного капіталу  $(x_2)$  та чисельності працюючих (x<sub>3</sub>) на прибуток, який отримає підприємство після року своєї діяльності (*у*).

Експериментальні дані, що отримані в результаті огляду семи аналогічних підприємств, занесені в таблицю 1.2, (*і* = 7).

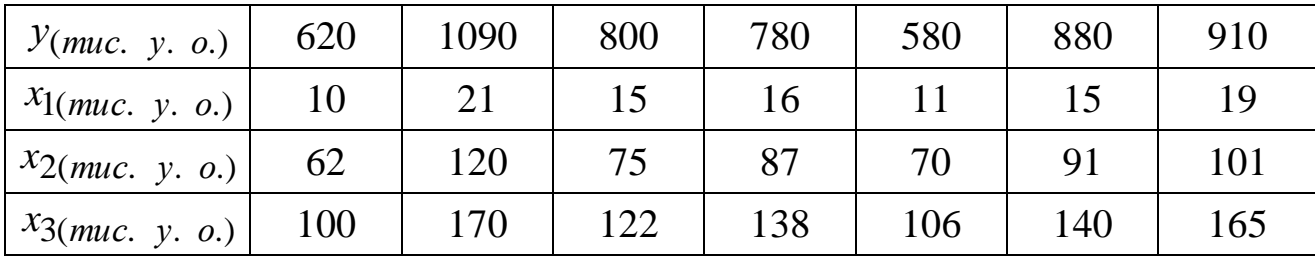

Таблиця 1.2 – Вхідні данні

Проведемо послідовний аналіз впливу:

1) капіталовкладень 1 *х* на прибуток *у* (перша модель);

2) капіталовкладень 1 *х* і основних фондів 2 *х* на прибуток *у* (друга модель);

3) усіх трьох змінних  $x_1, x_2, x_3$  на *у* (третя модель);

4) прослідкуємо як при цьому змінюються параметри моделі (чисті коефіцієнти регресії) і показники точності отриманих моделей.

Розрахунок виконуємо на ЕОМ із застосуванням засобів Excel. Приведемо деякі розраховані дані:

1) середні значення:

$$
\bar{y}
$$
 = 808,571;  $\bar{x}_1$  = 15,286;  $\bar{x}_2$  = 86,574;  $\bar{x}_3$  = 134,429;

2) дисперсія:

$$
\sigma_y^2 = 26183,771 \; (\sigma = 161,814).
$$

Для І моделі:

$$
y_i' = b_0 + b_1 \cdot x_{1i},
$$

використовуючи формулу (1.5) маємо:

$$
b_0 = 166,758; b_1 = 41,988,
$$

тоді

$$
y'(x_{1i}) = 166,758 + 41,988 \cdot x_{1i}.
$$

Для розрахунків дисперсій визначимо за отриманою моделлю значення *i у* і для порівняння з експериментальними даними занесемо їх у таблицю 1.3.

Таблиця 1.3 – Визначені значення *i у*

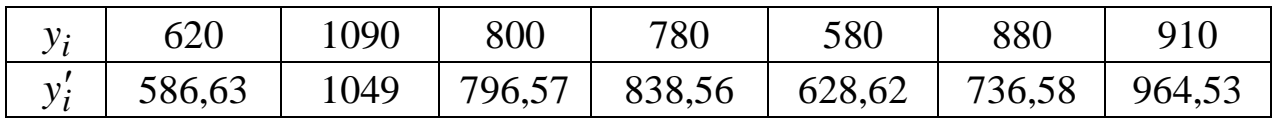

Застосовуючи формули (1.17 ... 1.21) визначимо:

$$
\sigma_{y'}^2 = 23530,333
$$
;  $(\sigma_{y'} = 153,396)$ ;  $\sigma_0^2 = 2653,438$ ;

$$
(\sigma_0 = 51,512); K_D = \frac{\sigma_{y'}^2}{\sigma_y^2} = 0,899;
$$

15

використовуючи формулу (1.22) визначаємо:  $R = 0.948$ .

Для II моделі:

$$
y_i' = b_0 + b_1 \cdot x_{1i} + b_2 \cdot x_{2i},
$$

використовуючи формулу (1.16) маємо:

$$
b_0 = 110,558; b_1 = 21,729; b_2 = 4,226;
$$

тоді

$$
y'(x_{1i}, x_{2i}) = 110,558 + 21,729 \cdot x_{1i} + 4.226 \cdot x_{2i}.
$$

Представимо аналогічну таблицю 1.4.

Таблиця 1.4 – Визначені значення  $\bar{y}_i$ 

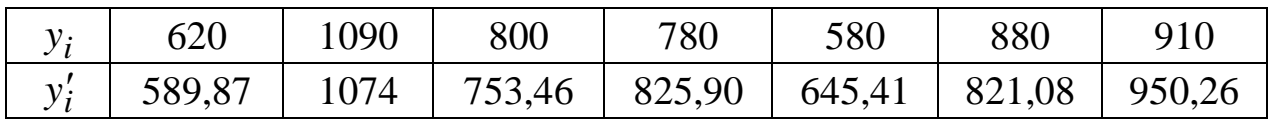

Застосовуючи формули (1.18 ... 1.22) визначимо:

$$
\sigma_{y'}^2 = 24062,332
$$
;  $(\sigma_{y'} = 155,140)$ ;  $\sigma_0^2 = \sigma_y^2 - \sigma_{y'}^2 = 2115,342$ ;  $(\sigma_0 = 46,053)$ ;

$$
K_D = \frac{\sigma_{y'}^2}{\sigma_y^2} = 0.919;
$$
  $R = \sqrt{K_D} = \sqrt{\frac{\sigma_{y'}^2}{\sigma_y^2}} = 0.959.$ 

Оскільки  $\sigma_0^2$  $\sigma^2_{0(\text{II})}$ <  $\sigma^2_0$  $\sigma_{0(1)}^2$ , а  $R_{(II')}>R_{(I)}$ , то можна зробити висновок, що II модель більш точно описує взаємозв'язки в даному об'єкті в загальному вигляді.

Для III моделі:

$$
y'_{i} = b_{0} + b_{1} \cdot x_{1i} + b_{2} \cdot x_{2i} + b_{3} \cdot x_{3i}
$$

маємо:

«Основи теорій систем і управління»

$$
b_0 = 115,112; b_1 = 28,895; b_2 = 5,264; b_3 = -1,815;
$$

тоді

$$
y'(x) = 115,112 + 28,895 \cdot x_{1i} + 5,264 \cdot x_{2i} - 1,815 \cdot x_{3i}.
$$

Представимо аналогічну таблицю 1.5.

Таблиця  $1.5$  — Визначені значення  $\bar{y}_i$ 

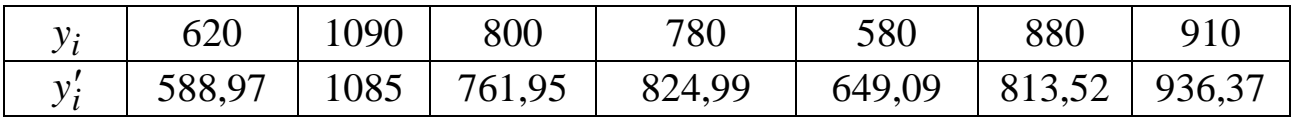

Приведемо розраховані дані значень дисперсії:

2  $\sigma_{y'}^2$  = 24141,439 ( $\sigma_{y'}$  = 155,375);

$$
\sigma_0^2 = \sigma_y^2 - \sigma_{y'}^2 = 2042,334 \ (\sigma_0 = 45,192);
$$

$$
K_D = \frac{\sigma_{y'}^2}{\sigma_y^2} = 0.922; \qquad R = \sqrt{K_D} = \sqrt{\frac{\sigma_{y'}^2}{\sigma_y^2}} = 0.96.
$$

Оскільки  $\sigma_0^2$  $\sigma_{0(III)}^2$ <  $\sigma_0^2$  $\sigma_{0(II)}^2$ , а R<sub>(III)</sub>> R<sub>(II)</sub>, значить дана модель більш точно описує взаємозв'язки в даному об'єкті. Те, що 3*b* < 0, означає неефективне використання чисельності працівників, або безпідставно збільшена заробітна плата (в межах тих даних, на яких базується даний аналіз).

### **2 Практичні завдання, які стосуються питань загальної теорії систем і математичних моделей, що їм відповідають**

Наведене нижче завдання складається з двох задач і передбачає отримання лінійних математичних моделей систем за результатами експериментальних досліджень. Тобто завдання вирішується відповідно до наведеного прикладу для моделей І та ІІ. Кількість отриманих пар значень змінних входу та змінної виходу дорівнює 7 і залишається незмінною для всіх варіантів.

## **Задача 1**

Були проведені експериментальні дослідження впливу розмірів вкладень у розвиток виробництва підприємства (x<sub>1</sub> у тис. гривень) та основних фондів підприємства ( 2 *х* у тис. гривень) на отриманий річний прибуток (*у* у тис. гривень). Аналіз було здійснено за показниками сімох підприємств приблизно однакового роду діяльності.

У цій задачі необхідно:

а) отримати чисельні значення коефіцієнтів  $b_0$  та  $b_1$  лінійної регресивної моделі:  $y = b_0 + b_1 \cdot x_1$ , тобто визначити залежність прибутку від розмірів капіталовкладень підприємства. При цьому дані про 2 *х* не беруться до уваги;

б) отримати середню квадратичну похибку моделі;

в) отримати коефіцієнт кореляції експериментальних даних із лінійною моделлю;

г) у довільному масштабі представити графік функції  $y(x_1)$  на фоні кореляційного поля отриманих експериментальних точок.

Зробити необхідні висновки, де пояснити фізичний зміст  $b_0$  та  $b_1$ , а також роль і значення коефіцієнта кореляції (*R*).

Дані експериментальних досліджень приведені в таблицях варіантів. Вибір варіанта здійснюється на підставі порядкового номера студента за списком групи. Якщо порядковий номер у межах від 11 до 20, то варіант визначається як (*N* – 10), якщо номер у межах від 21 до 30, то як (*N* – 20). Наприклад, 18-й студент матиме варіант 8; 23-й студент – варіант 3.

Варіант 1

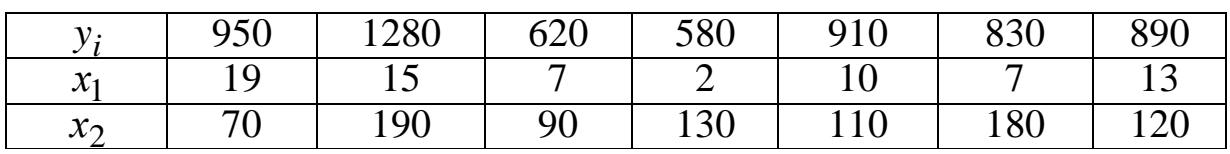

Варіант 2

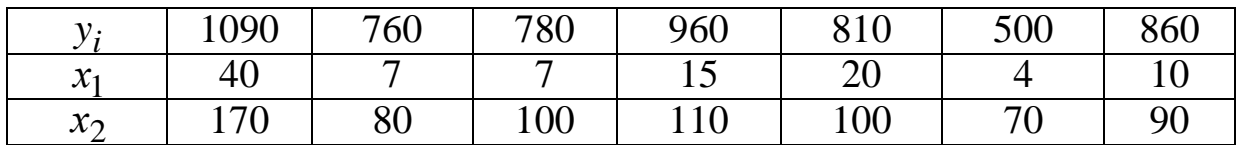

Варіант 3

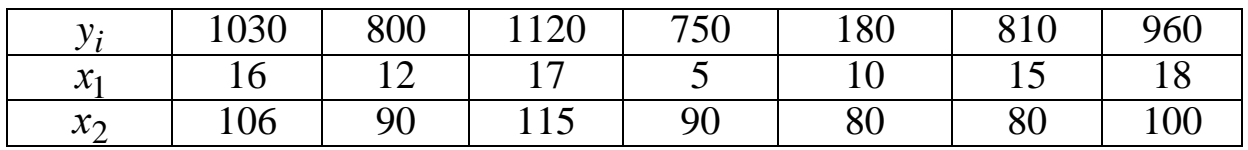

18

«Основи теорій систем і управління»

## Варіант 4

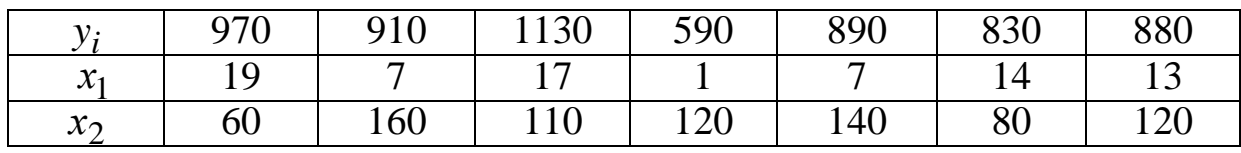

## Варіант 5

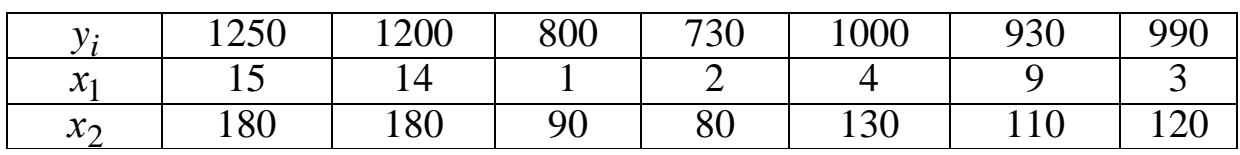

## Варіант 6

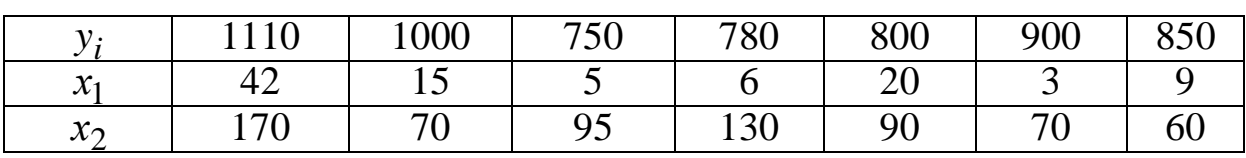

## Варіант 7

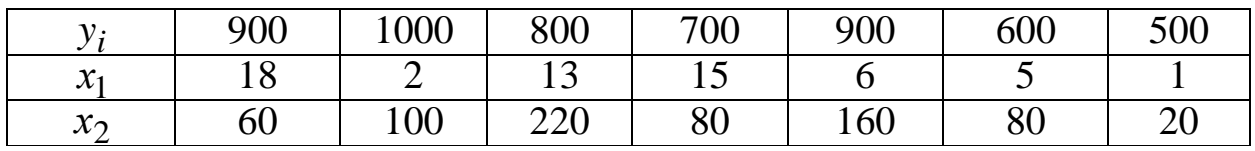

## Варіант 8

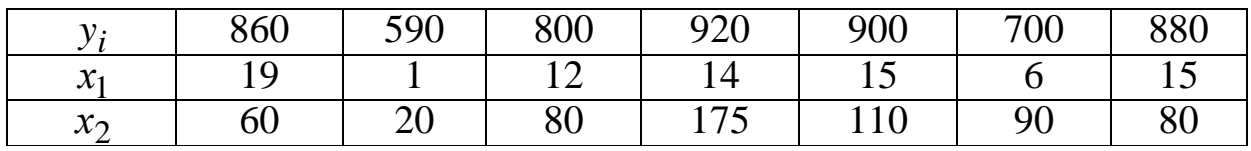

## Варіант 9

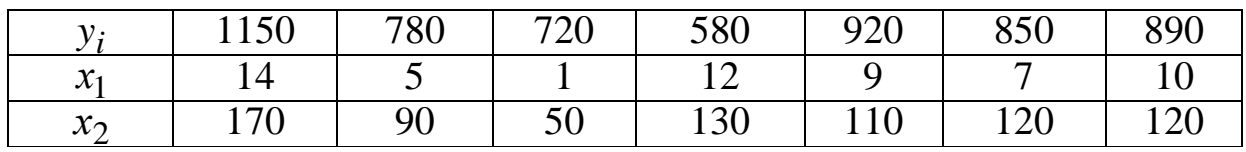

## Варіант 10

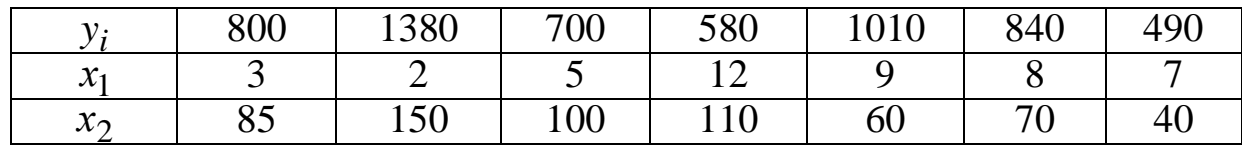

## **Задача 2**

Для експериментальних даних, що наведені в першій задачі, додатково прийняти до уваги дані про основні фонди підприємства та їх вплив на розвиток виробництва (*х*2) і виконати наступне:

а) взяти лінійну регресивну модель  $y(x_1, x_2)$  у вигляді:

$$
y = b_0 + b_1 \cdot x_1 + b_2 \cdot x_2,
$$

і визначити числові значення  $b_0, b_1, b_2;$ 

б) проаналізувати, чому коефіцієнт впливу  $x_1$  на  $y$  (тобто  $b_1$ ) у першій і в другій задачах відрізняється. Пояснити це явище.

**У кінці звіту по практичній роботі № 1 обов'язково наводиться висновок.**

#### **Питання до самоконтролю**

- 1. Поняття моделі.
- 2. Математична модель об'єкта.
- 3. Етапи математичного моделювання.
- 4. Перший етап математичного моделювання.
- 5. Другий етап математичного моделювання.
- 6. Третій етап математичного моделювання.
- 7. Математичний апарат для побудови математичної моделі.
- 8. Класифікація моделей.
- 9. Математична лінійна регресивна модель.
- 10. Лінійна модель із двома змінними.
- 11. Коефіцієнт регресії.
- 12. Коефіцієнт лінійної кореляції.
- 13. Правило Крамера (Дулітла).
- 14. Загальна дисперсія.
- 15. Факторна дисперсія.
- 16. Залишкова дисперсія.
- 17. Коефіцієнт детермінації.

## **Практична робота № 2 Розробка моделі оптимального запасу ресурсів, на прикладі організації складського запасу деталей на підприємстві** (4 години)

**Мета роботи**: навчитись визначати оптимальний запас ресурсів у системі.

#### **Задачі роботи:**

1. Вивчити необхідні поняття теорії ймовірності.

2. Визначити кількісні характеристики випадкової величини, щільність та функцію розподілення для нормального закону за допомогою MS Excel.

3. Знайти оптимальний запас продукції підприємства.

#### **Теоретичні відомості**

Найкращим оптимальним способом управління є той, якому відповідають найменші сумарні витрати. В області управління запасами вони відповідають оптимальному запасу продукції.

Для визначення оптимального запасу продукції необхідно визначити математичне очікування, середньоквадратичне відхилення, коефіцієнт варіабельності, максимальне й мінімальне значення змінної *х*, щільність розподілу *f*(*x*) і функцію розподілу *F*(*x*).

Математичне очікування випадкової величини *М*(*х*) знаходиться за формулою:

$$
M(x) = \frac{1}{m} \cdot \sum_{i=1}^{m} x_i,
$$
 (2.1)

де *і х* – значення середньої величини в *i*-ой реалізації; *m* – кількість реалізацій.

В Excel, у даному випадку, *М*(*х*) визначається за допомогою функції СРЗНАЧ (значення чисел).

Середньоквадратичне відхилення (*х*) визначає розкид значень випадкової величини щодо її *М*(*х*). Середньоквадратичне відхилення може бути визначене як для всієї генеральної сукупності, так і для вибірки.

В Excel ця величина називається стандартне відхилення й для вибірки обчислюється функцією СТАНДОТКЛОН (значення чисел), що відповідає залежності:

$$
\delta(x) = \sqrt{\frac{\sum_{i=1}^{m} (x_i - M(x))^2}{n - 1}}.
$$
\n(2.2)

при невеликій вибірці (n < = 40...50).

Третьою важливою кількісною характеристикою випадкової величини, що показує відносну величину розкиду випадкових величин, є коефіцієнт варіабельності, що обчислюється за формулою:

$$
V(x) = \frac{\delta(x)}{M(x)}.
$$
 (2.3)

Найбільш повною характеристикою випадкової величини є закон її розподілу. На практиці найбільше поширення одержав нормальний закон розподілу, що має дві форми представлення:

– щільність розподілу *f*(*x*);

– функція розподілу *F*(*x*).

Ці форми обчислюються за наступними залежностями:

– щільність розподілу *f*(*x*):

$$
f(x) = \frac{1}{\delta \cdot \sqrt{2 \cdot \pi}} \cdot e^{\frac{(1-m)}{2 \cdot \delta^2}},
$$
\n(2.4)

де *m M* (*x*) – математичне сподівання випадкової величини;

 $\delta = \delta(x)$  – середньоквадратичне відхилення;

– функція розподілу *F*(*x*):

$$
F(x) = \int_{-\infty}^{x} f(x)dx.
$$
 (2.5)

Вона називається інтегральною функцією та має велике практичне значення, оскільки за допомогою залежності

$$
P(x \le a) = F(x),\tag{2.6}
$$

можливо визначити ймовірність появи випадкової величини  $x \le a$ .

«Основи теорій систем і управління»

Графік щільності розподілу показує, які значення випадкової величини найбільш імовірні. В Excel ці дві форми знаходяться за допомогою функції НОРМРАСП (*а*; СРЗНАЧ; СТАНДОТКЛ; ІНТЕГРАЛЬНА), де *а* – значення випадкової величини (у даному випадку це *х*), що задається, для якої знаходяться значення *f*(*a*), *F*(*a*). При «інтегральна» ІСТИНА визначається значенням інтегральної функції, тобто функцією розподілу *F*(*х*). При «інтегральна» НЕПРАВДА визначається значенням щільності розподілу *f*(*х*).

**Задача.** Для складного агрегату необхідно мати в запасі декілька екземплярів деталей, що часто виходять зі строю. Відомо, що ймовірність поломки *К* штук цих деталей дорівнює *f*(*К*). Вартість однієї деталі дорівнює *а*1 , втрати у випадку поломки та відсутності готової деталі в запасі дорівнює *а*2 . Потрібно визначити ту кількість деталей *N*, яку необхідно мати в запасі для того, щоб сумарні витрати на придбання деталей та середні витрати через недостатній запас були б мінімальні.

Таблиця 2.1 – Вихідні данні

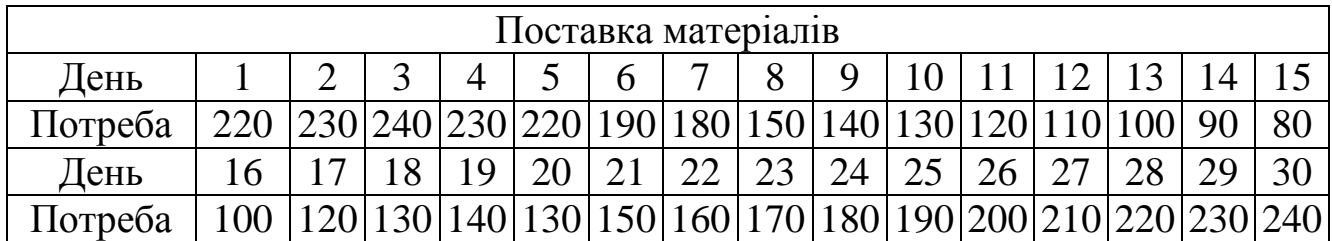

Далі виконаємо наступні розрахунки:

1. За даними таблиці 2.1 (потрібність) знаходимо  $M(x)$ , $\delta(x)$ , $V(x)$ .

2. Знаходимо межі зміни випадкової величини *Х*:

$$
X_{\min} = M(x) - 3 \cdot \delta(x) \quad . \tag{2.7}
$$

$$
X_{\text{max}} = M(x) + 3 \cdot \delta(x) \tag{2.8}
$$

3. Для одержання плавних кривих *f*(*x*), *F*(*x*) в інтервалі зміни випадкової величини між  $X_{\text{min}}$  і  $X_{\text{max}}$  доцільно прийняти приблизно  $120$  проміжних значень. Для цього визначимо крок:

$$
Kpow = (X_{\text{max}} - X_{\text{min}})/20.
$$
 (2.9)

За результатами розрахунку заповнимо стовпець «*Х*» у таблиці 2.2.

Таблиця 2.2 – Результати розрахунку

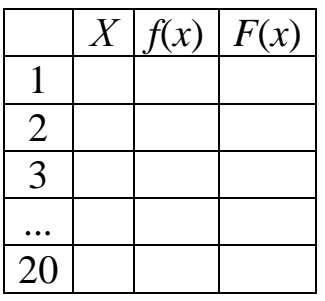

Перевірка вірності розрахунків: перше значення *X* дорівнює  $X_{\text{min}}$ , двадцять перше —  $X_{\max}$ .

4. Використовуючи розраховані величини й майстер функцій визначимо значення *f*(*x*), *F*(*x*) та заповнимо відповідні стовпці таблиці 2.2.

За результатами проведених розрахунків будуємо графіки щільності й функції розподілу для нормального закону *f*(*x*), *F*(*x*) за допомогою майстра діаграм. Якщо розрахунки виконано вірно, графіки мають вид як наведено на рисунку 2.1.

Графік щільності розподілу *f*(*x*), показує ймовірність появи кожного значення випадкової величини.

Для визначення оптимального значення запасу деталей на складі визначимо значення  $F(x) = a_1$ . Де  $a_1$  – вартість однієї деталі (тис. грн),  $a_1 = (1 - a_2)$ ,  $a_2$  – остання цифра номеру варіанту поділена на 10, тобто *N*/10). Після чого відкладаємо отримане значення *F*(*x*) (наприклад, *F*(*x*) = 0,6) на осі побудованого графіка та проводимо горизонтальну пряму до перетинання з кривою функції *F*(*x*). З точки перетену опускаємо перпендикуляр на вісь *Х* (*Х* = 219 од.), це й буде оптимальний запас продукції.

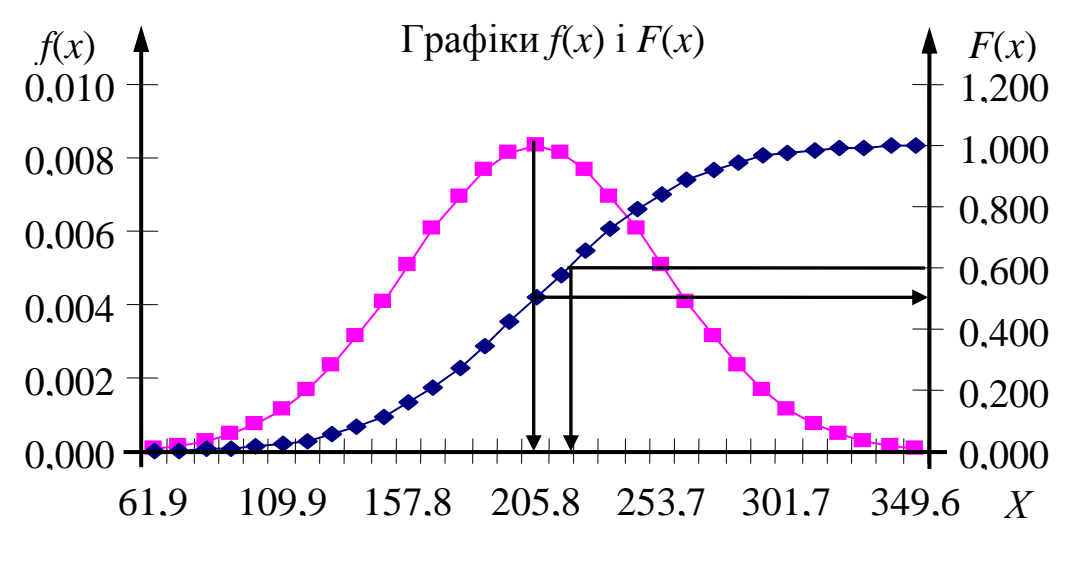

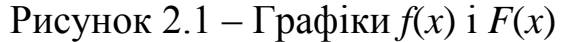

Для визначення ймовірності виникнення випадкової величини в будь якому інтервалі застосовується графік функції розподілу, за допомогою якого можна розв'язати дві задачі:

а) пряму;

б) зворотну.

Вирішення прямої задачі дає відповідь на питання: яка ймовірність того, що випадкова величина *Х* буде не менше *а*. З рисунка 2.1 видно:  $P(\leq 202) = 0.5$ .

Зворотна задача дає відповідь на питання: чому повинна дорівнювати випадкова величина *Х*, щоб імовірність її появи дорівнювала б заданому значенню *а*. З рисунка 2.1 видно, що ймовірність *а* = 0,6 буде справедлива для випадкової величини  $X \leq 219$ , тобто  $P(\leq 219) = 0, 6$ .

Відповідь на питання зворотної задачі можна отримати також за допомогою функції НОРМОБР (вірогідність, середнє, стандартне відхилення) за допомогою MS Excel.

**У кінці звіту по практичній роботі № 2 обов'язково наводиться висновок.**

### **Питання до самоконтролю**

1. Математичне очікування.

2. Середньоквадратичне відхилення.

3. Коефіцієнт варіабельності.

4. Щільність розподілу.

5. Функція розподілу.

6. Функції Excel для обчислення кількісних характеристик випадкової величини, щільності та функції розподілення для нормального закону.

7. Графічне знаходження оптимального запасу продукції.

8. Пряма та зворотна задачі, що вирішуються за допомогою графіка функції розподілу.

9. Загальна теорія систем.

10. Поняття системи.

11. Класифікація систем.

### **Практична робота № 3**

## **Розробка моделі оптимізації системи за деяким критерієм на прикладі підприємства з заданим асортиментом продукції**

(4 години)

**Мета роботи**: навчитись створювати модель оптимізації системи за визначеним критерієм.

#### **Задачі роботи:**

1. Вивчити побудову моделі задачі оптимізації.

2. Вивчити послідовність розв'язання задач лінійного програмування за допомогою Excel.

3. Знайти оптимальне рішення відповідної задачі.

#### **1 Теоретичні відомості**

#### **1.1 Загальна модель задачі оптимізації**

Розглянемо постановку задачі оптимізації в загальному виді. Спроектуємо бак, що має форму прямокутного паралелепіпеда, обсяг якого можна визначити як:

$$
V = a \cdot b \cdot h,\tag{3.1}
$$

де *a*, *b*, *h* – сторони бака.

Потрібно визначити розміри бака обсягом *V* = 2000, щоб на його виготовлення пішло якнайменше матеріалу, площа якого

$$
S = 2 \cdot [a \cdot b + (a+b) \cdot h]. \tag{3.2}
$$

Така постановка буде записана в наступному виді:

$$
F = S \to \min,\tag{3.3}
$$

 $V = 2000$ .

Цей запис можна прочитати так: мінімізувати величину *S* за умови, що *V* = 2000 або

$$
F = 2 \cdot [a \cdot b + (a+b) \cdot h] \rightarrow \min,
$$
\n(3.4)

«Основи теорій систем і управління»

до цих залежностей необхідно додати необхідну для комп'ютера умову, відповідно до якої всі сторони прямокутника можуть бути тільки позитивними величинами

$$
a; b; h > 0,\tag{3.5}
$$

тоді одержимо математичну модель задачі пошуку оптимального рішення

$$
\underline{I} \{ \Phi \mid F = 2 \cdot [a \cdot b + (a+b) \cdot h] \to \text{min};\tag{3.6}
$$

$$
OB \quad a \cdot b \cdot h = 2000, \; \Gamma V \quad a, b, h > 0.
$$

Ця модель складається з трьох складових:

1) цільової функції (*ЦФ*);

2) обмеження (*ОБ*);

3) граничних умов (*ГУ*).

*ЦФ* – цільова функція або критерій оптимізації, показує в якому змісті рішення повинне бути оптимальним, тобто найкращим. При цьому можливі три види призначення цільової функції:

а) максимізації;

б)мінімізація;

в) присвоєння заданого значення.

*ОБ* – обмеження встановлюють залежності між змінними. Вони можуть бути як односторонніми –  $g_i(x_j) \leq b_i$ , так і двосторонніми –  $a_i \leq g_i(x_i) \leq b_i$ .

При розв'язанні задач за допомогою Excel двостороннє обмеження записується у виді двох односторонніх обмежень:

$$
g_i(x_j) \le a_i, \quad g_i(x_j) \le b_i. \tag{3.7}
$$

*ГУ* – граничні умови показують, у яких межах можуть бути значення змінних, що знаходять в оптимальному рішенні.

Щоб представити постановку задачі оптимізації в загальному виді, позначимо ці змінні в загальному виді:

$$
x_1 = a; \ x_2 = b; \ x_3 = h,\tag{3.8}
$$

тоді вираження 3.6 прийме вид

$$
F = 2 \cdot [x_1 \cdot x_2 + (x_1 + x_2) \cdot x_3] \rightarrow \min; \nx_1 \cdot x_2 \cdot x_3 = 2000; \nx_1, x_2, x_3 > 0.
$$
\n(3.9)

Вираження 3.9 можна записати у виді

$$
F = f(x_1, x_2, x_3) \to \min;
$$
  
\n
$$
g = (x_1, x_2, x_3) = b;
$$
  
\n
$$
x_1, x_2, x_3 > 0.
$$
  
\n(3.10)

Неважко побачити, що вираз (3.10) є окремим випадком задачі, що у загальному випадку запишеться так:

 $\mu \Phi$   $F = f(x_j) \rightarrow \text{max}, (\text{min}, \text{const})$  $g_1(x_j) \leq (=\geq) b_1$ ........................

## **2 Розв'язання задач лінійного програмування за допомогою Excel**

Послідовність робіт, що необхідні для розв'язання задач лінійного програмування за допомогою Excel наведена на рисунку 3.1.

Якщо фінанси, устаткування й сировину, та навіть людей представити ресурсами, то значне число задач в економіці можна розраховувати як задачі розподілу ресурсів. Досить часто математичною моделлю таких задач є задача лінійного програмування.

#### **Задача**

Необхідно визначити, у якій кількості треба випустити продукцію чотирьох типів Прод1, Прод2, Прод3, Прод4, для виготовлення якої потрібно ресурси трьох видів: трудові, сировина, фінанси.

Кількість ресурсу кожного виду, що необхідна для випуску одиниці продукції даного типу, називається нормою розходу.

Необхідні дані для розв'язання задачі зведені в таблицю 3.1.

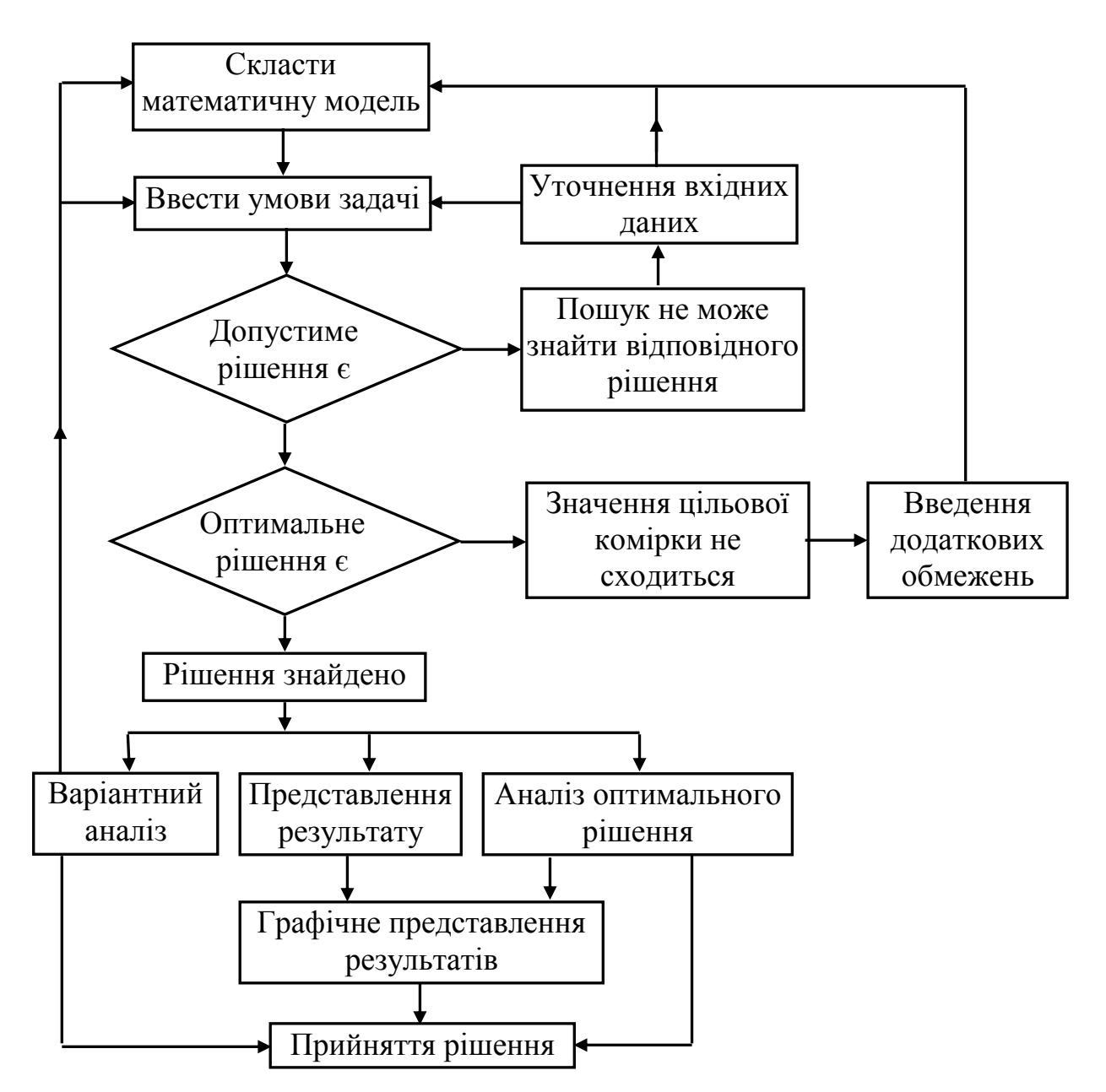

Рисунок 3.1 – Схема розв'язання задач лінійного програмування

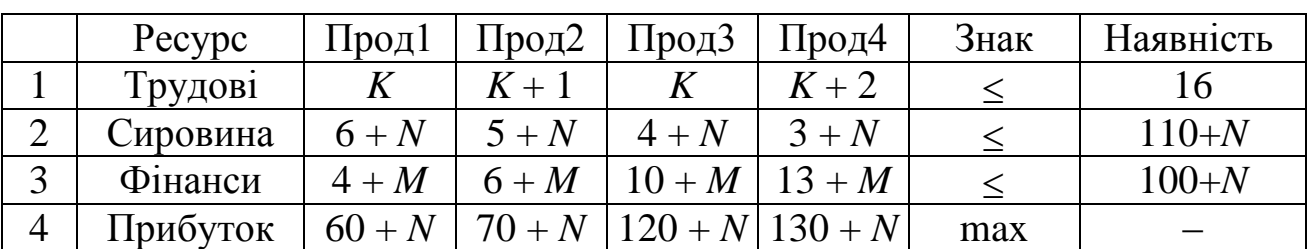

Таблиця 3.1 – Вхідні дані

*K* = 1, якщо варіант парний, *K* = 2, якщо варіант непарний.

*N* – передостання цифра номера залікової книжки, *M* – остання цифра номера залікової книжки.

Складемо математичну модель, для чого введемо позначення:

*j х* – кількість продукції, що випускається, *j*-го типу;

*bi* – кількість ресурсу, що є в наявності, *і*-го типу;

*aij* – норма витрат *і*-го ресурсу для випуску одиниці продукції *j*-го типу;

*j с* – прибуток, що отримується від реалізації одиниці продукції *j*-го типу.

Як видно з таблиці 3.1 для випуску одиниці Прод1 потрібно 6 одиниць сировини, тобто для випуску всієї продукції Прод1 необхідно 6· x<sub>1</sub> одиниць сировини, де 1 *х* – кількість продукції, що випускається Прод1. Враховуючи це, та наведені обмеження, математична модель матиме вид:

> $F = 60 \cdot x_1 + 70 \cdot x_2 + 120 \cdot x_3 + 130 \cdot x_4 \rightarrow \text{max}$ ,  $x_1 + x_2 + x_3 + x_4 < 16$ ,  $6 \cdot x_1 + 5 \cdot x_2 + 4 \cdot x_3 + 3 \cdot x_4 < 110$ ,  $4 \cdot x_1 + 6 \cdot x_2 + 10 \cdot x_3 + 13 \cdot x_4 < 100, \quad x_j > 0, \quad j = 1...4.$

У цих обмеженнях ліва частина дорівнює величині необхідного ресурсу, а права показує кількість наявного ресурсу.

Далі знайдемо оптимальне рішення задачі, тобто визначимо, в якій кількості необхідно випускати продукцію чотирьох видів, з огляду на зазначені обмеження, через убудовану функцію Excel «Пошук рішення». Для цього складемо таблицю 3.2 на основі вхідних даних і введемо у відповідні осередки «цільову функцію», використовуючи функцію СУММПРОИЗВ.

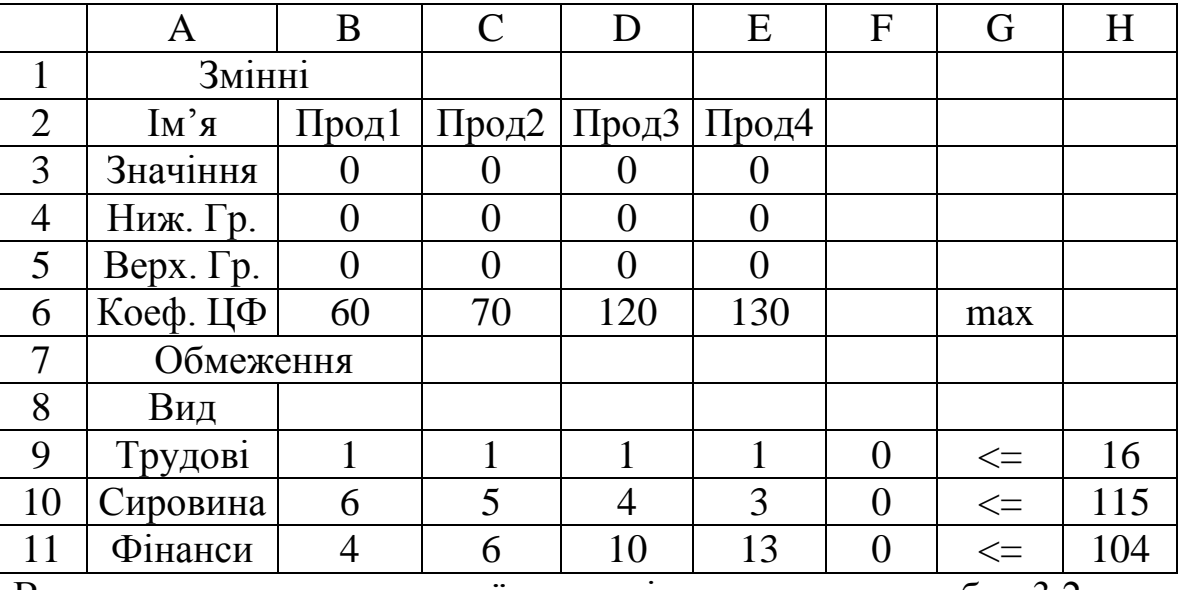

Таблиця 3.2 – Таблиця розрахунку

Вводимо значення нижньої границі такими як в табл. 3.2 для всіх

варіантів, а верхньої границі – відповідно до табл. 3.2, до кожного значення додаємо останню цифру номера залікової книжки.

У стовпці F введено функцію СУММПРОИЗВ, відповідно в 6, 9, 10 та 11 строки:

= СУММПРОИЗВ(В\$3:E\$3; B\$6:E\$6);  $=$  СУММПРОИЗВ(B\$3: E\$3; B\$9:E\$9); = СУММПРОИЗВ(B\$3:E\$3; B\$10:E\$10);  $=$  СУММПРОИЗВ (B\$3: E\$3; B\$11:E\$11).

Після цього поставивши курсор на комірку (6 – F) запускаємо функцію Excel «Пошук рішення» (Сервіс – Пошук рішення), де вводимо відповідні обмеження (дивись рис. 3.2) та заповнивши відповідні строки натискаємо кнопку «Виконати».

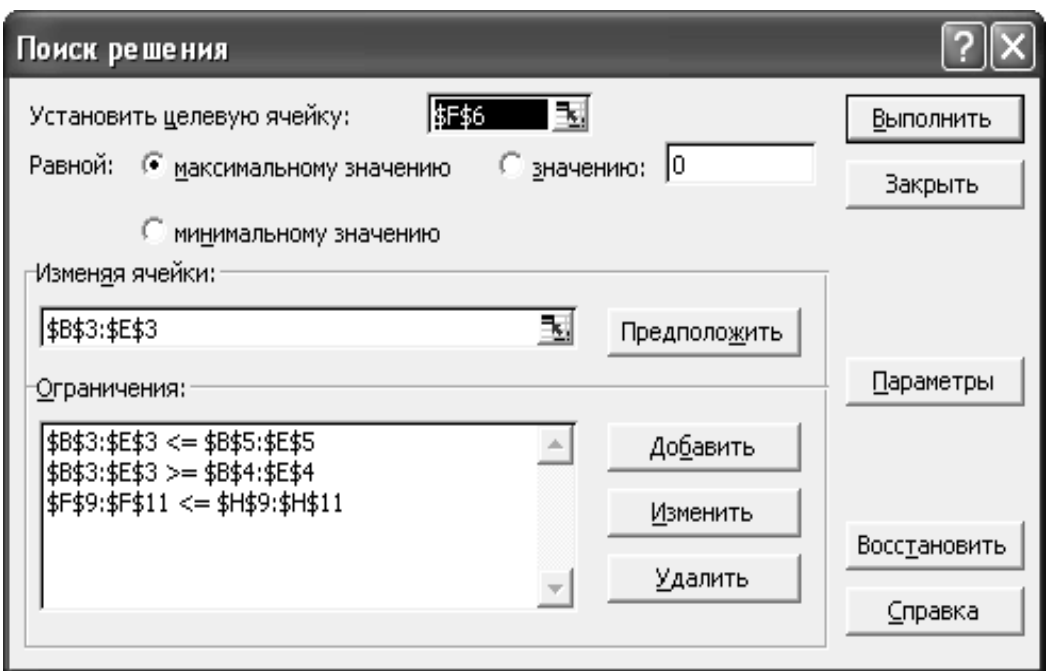

Рисунок 3.2 – Пошук рішення

У результаті отримаємо значення в строчці (3 – Значення) та стовпці (F), як це наведено в таблиці 3.3.

Після виконання розрахунків за отриманими результатами будуємо графіки отриманих змінних та пишемо висновок по роботі.

Таблиця 3.3 – Результати розрахунку

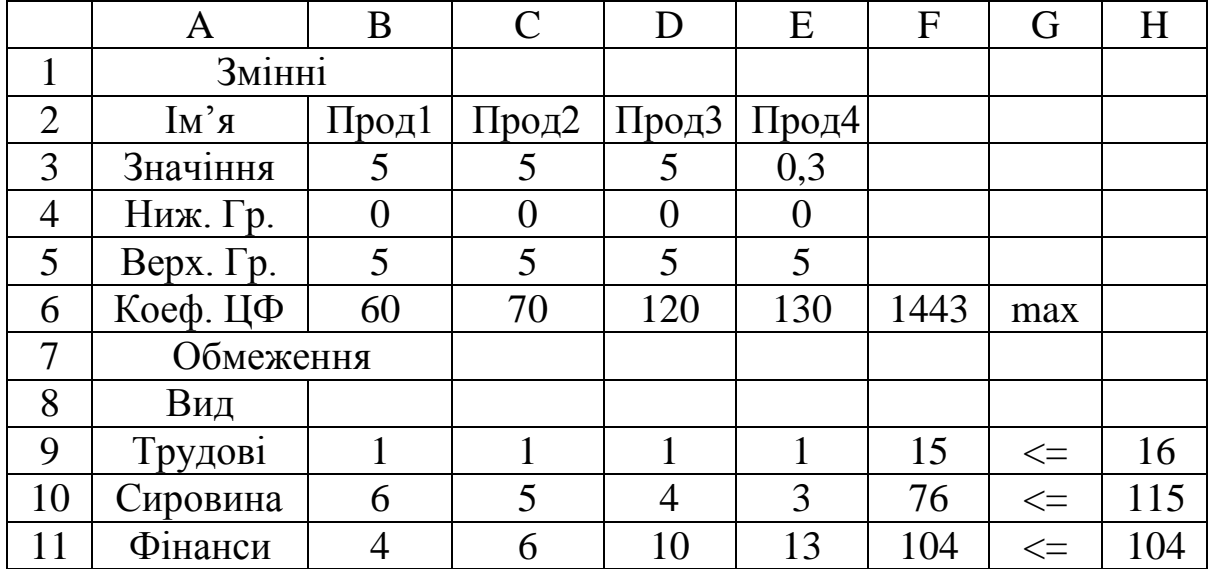

**У кінці звіту по практичній роботі № 3 обов'язково наводиться висновок.**

#### **Питання до самоконтролю**

- 1. Загальна модель задачі оптимізації.
- 2. Схема розв'язання задач лінійного програмування.
- 3. Сутність оптимізації в рамках лінійного й нелінійного програмування.
- 4. Критерії оптимізації.
- 5. Оптимізація за обмежуючими критеріями.
- 6. Цільова функція.
- 7. Основні етапи математичного дослідження.
- 8. Поняття критерій і оптимізація.
- 9. Алгоритм.
- 10. Методика.
- 11. Експеримент.
- 12. Дослідження.

**Мета роботи:** вивчити основні принципи управління на основі яких будуються системи управління та їх структурні схеми.

## **Задачі роботи:**

1. Вивчити системи управління по збуренню.

2. Вивчити системи управління по відхиленню.

3. Зробити структурні схеми систем управління, що реалізують основні принципи управління.

## **1 Теоретичні відомості**

Будь-яка система управління, як технічна, так і організаційна, базується на двох основних принципах управління:

– управління по збуренню;

– управління по відхиленню.

Можлива побудова системи з використанням обох принципів одночасно, така система є комбінованою. Кожен об'єкт управління має:

- змінну, якою управляють (ф);

 $-$  змінну, яка управля $\varepsilon$  ( $\mu$ );

 $-$  збурення  $(\lambda)$ , що може бути від 1 і більше, у залежності від об'єкта, що розглядається.

Наприклад: для системи збуту будь-якої продукції *f* представляє обсяг продажу власної продукції:  $\mu$  - вартість продажу, за допомогою якої можна керувати об'ємом продажу φ; λ – це збурення, які змінюють фнезалежно від (наприклад, обсяги продажу конкурентів, їхня реклама тощо).

## **1.1 Система управління по збуренню**

Структурна схема системи, що реалізує принцип управління по збуренню має наступний вигляд (рис. 4.1).

На рисунку 4.1 зображено наступне: *OY* – об'єкт управління, що має вихідну змінну (наприклад, власний об'єм продажу), та дві вхідні змінні: – змінна, яка управляє (наприклад, ціна продажу) і – збурення, що вплине на  $\varphi$ , але не залежить від  $\mu$  (наприклад, об'єм продажу конкурентів);

 $K_p$  — регулятор (наприклад, регулятор ціноутворення), який змінює  $\,\mu\,$  у залежності від відхилення (ε) між завданням на продаж ψ та інформацією  $(\lambda_n)$  про збурення  $\lambda$ , що має місце на поточний час; компаратор  $\varepsilon = (\psi - \lambda_n)$ , який порівнює  $\varphi$  з  $\lambda_n$ , та впливає на рішення про зміну змінної, яка керує ( ).

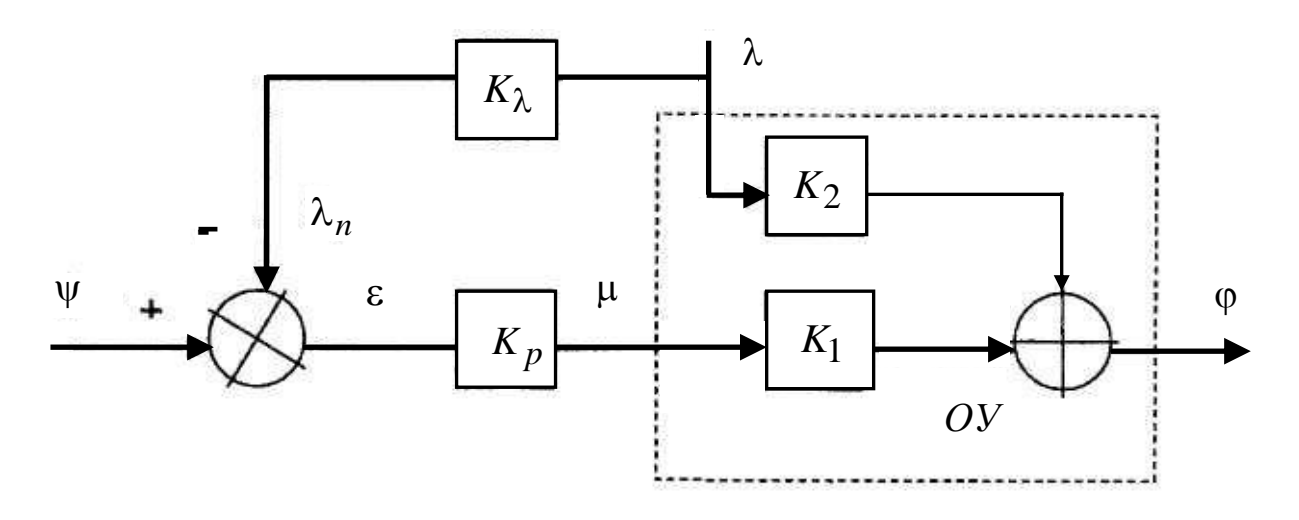

Рисунок 4.1 – Система управління по збуренню

Коефіцієнти, що знаходяться в квадратах-блоках системи, означають відповідно:

 $K_{\lambda}$  – коефіцієнт впливу  $\lambda$  на  $\lambda_n$ , тобто

$$
\lambda_n = K_{\lambda} \cdot \lambda, \qquad (4.1)
$$

(якщо інформація про  $\lambda$  надходить без перекручень,  $K_{\lambda} = 1$ );  $K_p$  – коефіцієнт впливу  $\varepsilon$  на  $\mu$ , тобто

$$
\mu = K_p \cdot \varepsilon = K_p(\psi - \lambda_n). \tag{4.2}
$$

 $K_1$  та  $K_2$  – відповідно коефіцієнти впливу  $\mu$  та  $\lambda$  на  $\varphi$ , тобто

$$
\varphi = K_1 \cdot \mu + K_2 \cdot \lambda. \tag{4.3}
$$

 $\Pi$ о суті,  $\varphi = K_1 \cdot \mu + K_2 \cdot \lambda$  представляє собою лінійну математичну модель системи (наприклад, системи збуту автомобілів, якщо вважати  $K_1 = a$ та  $K_2 = b$ ). Враховуючи сказане вище, можна визначити залежність ф від  $\psi$ та λ таким чином:

$$
\varphi = K_1 \cdot \mu + K_2 \cdot \lambda = K_1 \cdot K_p (\psi - \lambda_n) + K_2 \cdot \lambda =
$$
  
=  $K_1 K_p (\psi - K_\lambda \cdot \lambda) + K_2 \cdot \lambda =$   
=  $K_1 \cdot K_p \cdot \psi - K_1 \cdot K_p \cdot K_\lambda \cdot \lambda + K_2 \cdot \lambda.$  (4.4)

Далі матимемо:

$$
\varphi = K_1 \cdot K_p \cdot \psi - (K_1 \cdot K_2 \cdot K_\lambda - K_2) \cdot \lambda. \tag{4.5}
$$

Щоб забезпечити незалежність від , необхідне виконання умови  $K_1 \cdot K_p \cdot K_\lambda - K_2 = 0$ , тобто  $K_p \cdot K_\lambda = K_2 / K_1$ . Якщо прийняти  $K_\lambda = 1$ (інформація надходить без перекручень), то матимемо:

$$
K_p = K_2 / K_1,
$$
\n(4.6)

тобто необхідну величину коефіцієнта *К<sup>р</sup>* , що забезпечить незалежність від .

Таким чином, маючи модель системи збуту автомобілів, як вказано в одному з варіантів завдання, можна визначити необхідне значення коефіцієнта ціноутворення *К<sup>р</sup>* , який забезпечує незалежність власного об'єму продажу від об'єму продажу конкурентів шляхом відповідної зміни вартості продажу. Студенту залишається тільки правильно визначити, чи відповідає його варіант завдання розглянутому типу системи.

#### **1.2 Система управління по відхиленню**

На відміну від попереднього типу систем управління, системи цього типу мають безпосередній зв'язок змінної, якою управляють (ф), з компаратором системи (так званий зворотний зв'язок виходу зі входом). Структурна схема систем цього типу представлена на рисунку 4.2.

Позначення елементів системи прийняти ті самі, що й в попередній системі. Згідно з рисунком 4.2 зміна значення змінної  $\mu$ , яка керує значенням  $\varphi$ , здійснюється з урахуванням відхилення  $\varepsilon = \psi - \varphi_n$ . Завдяки зв'язку між ф<sub>и</sub> та ф, через коефіцієнт впливу  $K_{o3}$ , система діє таким чином, щоб величина відхилення була мінімальною навіть тоді, коли має місце значне збурення . Відмітимо, що в першому завданні цієї самостійної роботи є як системи управління по збуренню, так і системи управління по відхиленню. Якщо запропонована система збуту

автомобілів відноситься до систем цього типу (тобто керує ціною збуту згідно з коливаннями об'єму власного продажу), то в такому випадку розв'язання даної задачі необхідно проводити за допомогою формул, що наводяться нижче.

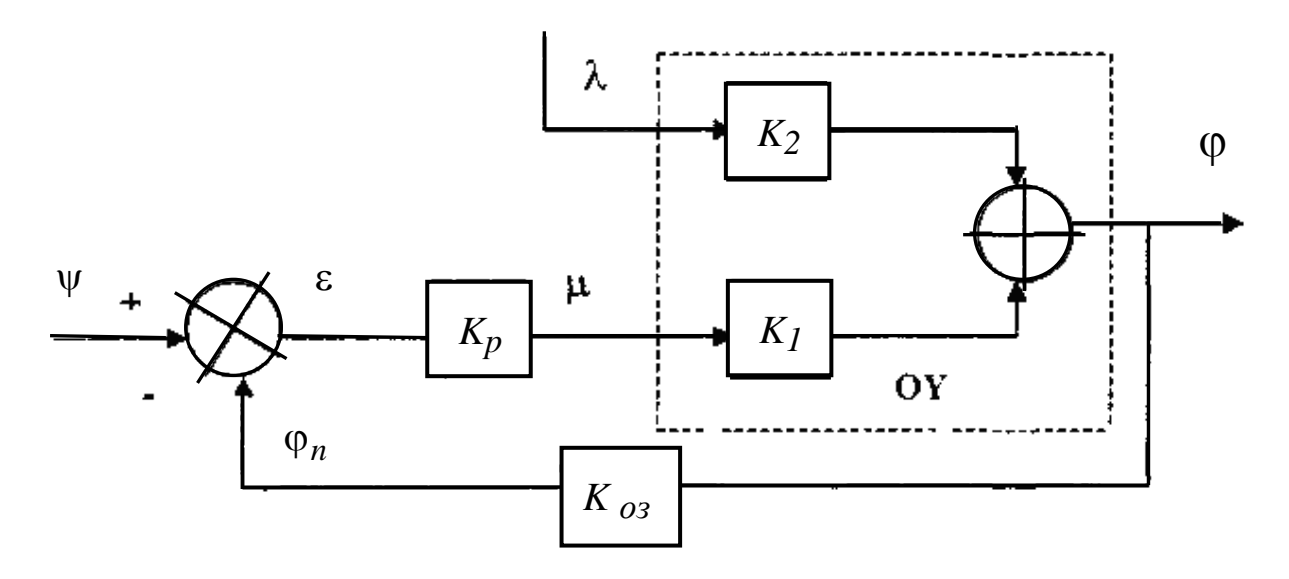

Рисунок 4.2 – Система управління по відхиленню

Математична модель об'єкта залишається в тому ж випадку:  $\varphi = K_1 \cdot \mu + K_2 \cdot \lambda$ , але з урахуванням  $\varepsilon = \psi - \varphi_n; \quad \varphi_n = K_{\omega_3} \cdot \varphi; \quad \mu = K_p \cdot \varepsilon$ будемо мати:

$$
\varphi = \frac{K_p \cdot K_1}{1 + K_p \cdot K_1 \cdot K_{o3}} \cdot \psi + \frac{K_2}{1 + K_p \cdot K_1 \cdot K_{o3}} \cdot \lambda, \tag{4.7}
$$

що визначає залежність коливань ф від коливань завдання у та коливань збурення (для задачі, що пропонується в завданні, це залежність коливань об'єму продажу  $(V_n)$  від коливань завдання на продаж ( ) та коливань об'єму продажу конкурентів ( *Vk* ). Усі ці змінні вимірюються у відсотках відхилення від сталого значення.

За допомогою формули (4.7) можна розрахувати коливання *Vn* (у відсотках) при заданих розмірах коливань *Vk* (у відсотках) та заданому значенні коефіцієнта регулятора ціноутворення при незмінності завдання (коли  $\psi = 0$ ).

Неважко продемонструвати, що коливання ціни  $\mu$ ) визначається за формулою:

33  

$$
\mu = \frac{K_p}{1 + K_p \cdot K_1 \cdot K_{03}} \cdot \psi - \frac{K_p \cdot K_2 \cdot K_{03}}{1 + K_p \cdot K_1 \cdot K_{03}} \cdot \lambda.
$$
 (4.8)

При  $\psi$ = 0 можна визначити µ при заданих  $\lambda$  та  $K_p$ . У випадку, коли необхідно визначити коливання відхилення (у нашому випадку – це складські залишки непроданих автомобілів), розрахунки слід проводити за формулою:

$$
\varepsilon = \varphi - \varphi_n = \psi - K_{03} \cdot \varphi = \frac{1}{1 + K_p \cdot K_1 \cdot K_{03}} \cdot \psi - \frac{K_2 \cdot K_{03}}{1 + K_p \cdot K_1 \cdot K_{03}} \cdot \lambda. \tag{4.9}
$$

Додамо наприкінці, що потрібно прийняти *Коз* = 1, якщо інформація про обсяги власного продажу надходить у систему без перекручень.

#### **2 Завдання із загальної теорії систем**

Завдання складається з трьох задач, що відображають різноманітні принципи побудови систем.

#### **Задача 1**

Зобразити структурну схему системи управління збутом автомобілів, яка керує ціною згідно з власним обсягом продажів. Розрахувати варіації об'єму та ціни продажу, якщо об'єм продажу автомобілів конкурентами коливається в межах +5 %, власний же обсяг виробництва залишається незмінним. При розрахунках прийняти:

1) модель об'єму продажу у вигляді:

$$
V_n = -(a \cdot H + b \cdot V_k),\tag{4.10}
$$

де *Vn* – варіації власного об'єму продажу (%);

 $V_k$  – те ж саме для конкурентів;

*Ц* – варіації ціни продажу (%);

2) регулятор ціноутворення знаходимо як

$$
K_p = 0.1.
$$
 (4.11)

Примітка. Інформація про *Vn* надходить у систему без перекручень. Для розв'язання задачі прийняти:

 $\varphi = -(a \cdot \mu + b \cdot \lambda)$ , відповідно до (4.10),  $K_1 = a, K_2 = b, \lambda = 5$  %,  $K_\lambda = 1$ ,

$$
\varphi = (a \cdot K_p \cdot K_\lambda - b) \cdot \lambda,
$$

тоді, розглянемо приклад при  $K_p = 0,1$ ;  $a = 0,4$ ;  $b = 0,95$ ; $K_\lambda = 1$ , тоді:

$$
\varphi = (0, 4 \cdot 0, 1 \cdot 1 - 0, 95) \cdot 5 \, \% = -4,55 \, \%
$$

$$
\mu = \frac{\varphi - K_2 \cdot \lambda}{K_1} = \frac{-4,55\% - 0,95 \cdot 5\%}{0,4} = -23,6\%.
$$

Тобто, власні об'єм та ціна продажу при зростанні об'єму продажу автомобілів конкурентів на +5 %, зменшаться відповідно, на 4,55 %, та 22,6 %.

Для розрахунку **варіації** об'єму та ціни продажу необхідно провести аналогічні розрахунки для коливань об'єму продажу автомобілів конкурентами від +1 % ... до +5 %, власний же обсяг виробництва при цьому залишається незмінним, відповідно до умов задачі 1. За результатами побудувати графічні залежності *Vn* та *Ц* від коливань об'єму продажу конкурентів у межах 5 %.

#### **Задача 2**

Представити структурну схему системи управління збутом автомобілів, яка керує ціною згідно з обсягом продажів автомобілів конкурентами. Розрахувати оптимальний коефіцієнт регулятора ціноутворення, що забезпечує незалежність *Vn* від *Vk* , якщо математична модель об'єму продажу має вигляд:

$$
V_n = -(a \cdot H + b \cdot V_k).
$$

Примітка. Інформація про *Vn* надходить у систему без перекручень. Для розв'язання задачі прийняти:

$$
V_n = \varphi, \ \ V_k = \lambda, \ \ U = \mu,
$$

відповідно до (4.6) коефіцієнт ціноутворення:

$$
K_p = K_2 / K_1 = b / a = 0.95 / 0.4 = 2.37.
$$

Таким чином, розраховано оптимальний коефіцієнт регулятора ціноутворення, що забезпечує незалежність власного об'єму продажу *Vn* від об'єму продажу конкурентів *Vk* , шляхом відповідної зміни вартості продажу.

#### **Задача 3**

Для системи управління збутом автомобілів, яка керує ціною згідно з власним обсягом продажів, розрахувати складські залишки вироблених автомобілів (ε), якщо об'єм продажу конкурентів коливається в межах +5 %, власний об'єм виробництва залишається незмінним. Для розрахунків прийняти математичну модель задачі 1 при використанні регулятора ціноутворення *К <sup>р</sup>* = – 10, та при *К <sup>р</sup>* = – 100. Зробити висновки щодо впливу *К <sup>р</sup>* на коливання складських залишків.

Примітка. Інформація про *Vn* надходить у систему без перекручень. Для розв'язання задачі прийняти:

$$
V_n = \varphi
$$
,  $V_k = \lambda$ ,  $U = \mu$ ,  $\varphi = -(a \cdot \mu + b \cdot \lambda)$ ,  $K_1 = a$ ,  $K_2 = b$ ,  $K_{03} = 1$ ,

відповідно до  $(4.9)$   $\varepsilon = \frac{1}{1 + \frac{1}{2} \left| \frac{1}{2} \right| \left| \frac{1}{2} \right|} \cdot \psi - \frac{1}{1 + \frac{1}{2} \left| \frac{1}{2} \right| \left| \frac{1}{2} \right|} \cdot \lambda,$  $1+K_p \cdot a \cdot K_{03}$  1 1  $\cdot \lambda$  $+K_p \cdot a \cdot$ .  $\cdot \Psi$  –  $+K_p \cdot a \cdot$  $\varepsilon =$ *p оз оз*  $p \cdot a \cdot K_{o3}$   $1 + K_p \cdot a \cdot K$  $b \cdot K$  $K_p \cdot a \cdot K$ 

$$
\varepsilon = \frac{-b \cdot K_{03}}{1 + K_p \cdot a \cdot K_{03}} \cdot \lambda = \frac{-0.95 \cdot 1.0}{1 + (-10) \cdot 0.4 \cdot 1.0} \cdot 5\% = 2.4\%.
$$

Таким чином, складські залишки вироблених автомобілів склали  $= 2.4$  % при  $K_p = -10$  та при об'ємі продажу конкурентів — +5 %.

Далі, відповідно до задачі 3, необхідно провести розрахунки складських залишків вироблених автомобілів при **коливаннях** об'єму продажу конкурентів від 1 % … до 5 %, при  $K_p$  =  $-$  10, та відповідно — від  $-$  1 % … до 5 %, при  $K_p$  = -100. За результатами побудувати графічні залежності  $\varepsilon$  від коливань об'єму продажу конкурентів у межах 5 %.

**Примітка.** Вибір числових значень коефіцієнтів впливу коливань ціни (*а*) та об'єму продажу конкурентів (*b*) на коливання власного об'єму продажу

( *Vn* ) провести згідно з останньою цифрою залікової книжки з урахуванням таблиці 4.1.

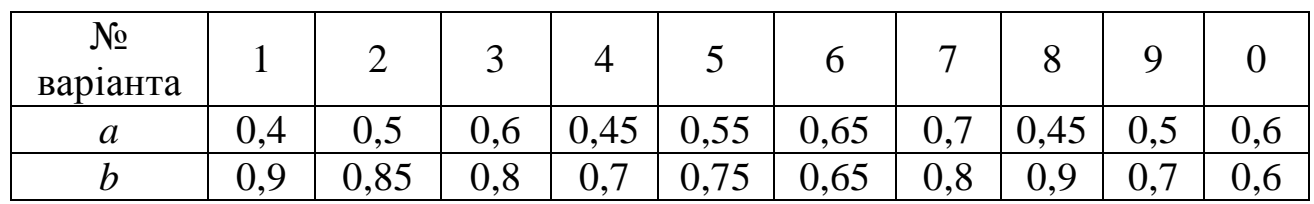

#### Таблиця 4.1 – Вихідні данні

**У кінці звіту по практичній роботі № 4 обов'язково наводиться висновок.**

#### **Питання до самоконтролю**

1. Принципи управління системою.

2. Системи управління по збуренню.

3. Системи управління по відхиленню.

4. Структурні схеми систем управління, що реалізують основні принципи управління.

5. Мета управління системою.

6. Етапи, що включає процес управління.

7. Класифікація системи управління за ознакою керованості й спостережності.

8. Завдання регулювання.

9. Умови повної керованості й спостережності.

## **Практична робота № 5 Розробка моделей розподілу ресурсів між підприємствами** (10 годин)

**Мета роботи:** навчитись розв'язувати задачі розподілу ресурсів між підприємствами.

#### **Задачі роботи:**

1. Вивчити основні поняття.

2. Розв'язати задачу розподілу ресурсів за умови відрахування

отриманих прибутків у автотранспортне об'єднання після кожного року діяльності.

- 3. Розв'язати задачу розподілу ресурсів за умови вкладання отриманих прибутків у розвиток автотранспортних підприємств після кожного року діяльності.
- 4. Розв'язати задачу розподілу ресурсів за умови вкладання отриманих прибутків у розвиток автотранспортних підприємств і відрахування прибутків на певних етапах їх діяльності.

## **1 Теоретичні відомості**

Під **управлінням** розуміють здійснення сукупності дій, що спрямовані на підтримку й поліпшення функціонування об'єкта, яким управляють згідно з метою й програмою управління.

**Типова задача** динамічного програмування (ДП) – розподілити ресурси між підприємствами на початку кожного року таким чином, щоб сумарний прибуток від усієї системи підприємств за певний період (*Т*) був максимальний.

**Крок управління** – перерозподіл ресурсів на початку кожного року.

**Крокове управління** на *і*-му кроці – сукупність виділених ресурсів підприємствам на *і*-му році.

**Стратегія управління** – сукупність крокових управлінь; її ефективність оцінюється показником ефективності (наприклад, отриманим прибутком).

Розподілити ресурси оптимально в кожному році неможливо без урахування майбутніх наслідків, тому процес динамічного програмування розгортається від кінця до початку, – таким чином знаходимо умовне **оптимальне управління**, – а потім від початку до кінця; серед умовних знаходяться вже оптимальні управління з урахуванням результатів попереднього кроку (початкові умови наступного року).

Розглянемо дану задачу дещо в спрощеному вигляді: як систему управління (розподілу) ресурсами між двома підприємствами використанням лінійної регресивної моделі й умови «або все – або нічого».

## **2 Задача розподілу ресурсів**

Маємо два автотранспортні підприємства, що входять до деякого автотранспортного об'єднання. Розглянемо задачу розподілу ресурсів (капіталовкладення *К*) між цими підприємствами на період *Т* = 5 років із наступними коефіцієнтами, які є коефіцієнтами лінійних регресій, які в свою чергу являють собою моделі функцій залишку ресурсів і отриманого

року діяльності підприємств:

– коефіцієнт щорічного прибутку 1-го АТП;

– коефіцієнт щорічного прибутку 2-го АТП;

– коефіцієнт амортизації використання фондів 1-го АТП;

– коефіцієнт амортизації використання фондів 2-го АТП;

*х* – сума основних фондів, що розподіляється в 1-е АТП;

*у* – сума основних фондів, що розподіляється в 2-е АТП;

де *К = х + у* – капіталовкладення на весь період *Т*;

 $\varphi(x_i) = \gamma \cdot x_i$  – закон зменшення початкової суми вкладених ресурсів у 1-е АТП;

 $\varphi(y_i) = \theta \cdot y_i$  – закон зменшення початкової суми вкладених ресурсів у 2-е АТП;

 $\phi_i = \phi(x_i) + \phi(y_i)$  – залишки від вкладань після кожного року поточного періоду, що не йдуть в прибуток  $(z_i)$ , а перерозподіляються підприємствам на наступний рік  $(\phi_i = \kappa_{i+1})$ , де  $x_i + y_i = \kappa_i$   $(i = 1, ..., 5)$  – сума капіталовкладень в обидва підприємства на кожному році періоду, що розглядається.

Оскільки  $x_i + y_i = \kappa_i$ , то  $y_i = \kappa_i - x_i$  – обсяг ресурсів, що вкладені в 2-е підприємств; тоді

$$
\phi_i = \gamma \cdot x_i + \theta \cdot y_i = \gamma \cdot x_i + \theta \cdot (\kappa_i - x_i) = (\gamma - \theta) \cdot x_i + \theta \cdot \kappa_i,
$$

тобто залишок розраховується за формулою:

$$
\phi_i = (\gamma - \theta) \cdot x_i + \theta \cdot \kappa_i. \tag{5.1}
$$

Відповідно розпишемо розрахункову формулу одержаних прибутків:

$$
z_i = \alpha \cdot x_i + \beta \cdot y_i = \alpha \cdot x_i + \beta(\kappa_i - x_i) = (\alpha - \beta) \cdot x_i + \beta \cdot \kappa_i,
$$

тобто:

$$
z_i = (\alpha - \beta) \cdot x_i + \beta \cdot \kappa_i. \tag{5.2}
$$

Розподілити ресурси між підприємствами таким чином, щоб отриманий прибуток був максимальний.

Розглянемо три задачі з різними умовами: прибутки після кожного року діяльності підприємств відраховуються в автотранспортне об'єднання; прибутки вкладаються кожного року в подальший розвиток підприємств; змішаний тип задачі.

## **3 Задача розподілу ресурсів за умови відрахування отриманих прибутків у автотранспортне об'єднання після кожного року діяльності**

#### **Умова задачі**

Задамо вхідні дані, які або розраховуються, або задаються на основі статистичних даних відповідними службами головного підприємства: нехай α= 0,6; β = 0,7; γ = 0,8; θ = 0,85; *Т* = 5. Якщо параметри α, β, γ, θ е кожному році будуть різними, то задачі такого типу називаються задачами з неоднорідними етапами.

Сума прибутку, що отримується кожного року, надходить в автотранспортне об'єднання; залишок після останнього року даного періоду до прибутку не додається. Шукаємо умовне оптимальне управління, починаючи з 5-го року.

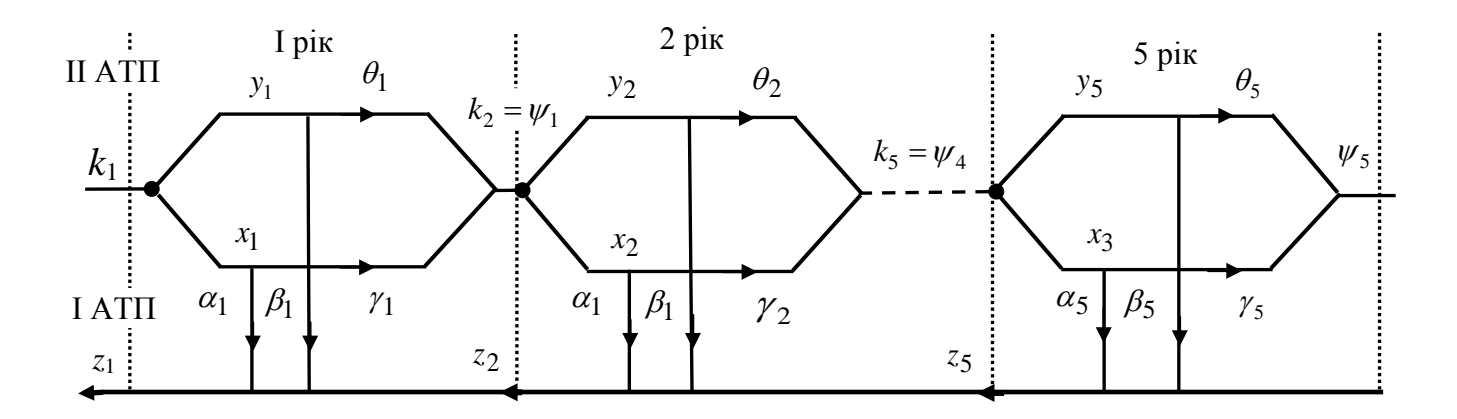

Рисунок 5.1 – Функціональна модель задачі

### **Етап 5**

Підраховуємо залишок після 5-ти років діяльності обох підприємств, що не йде в прибуток, і величину прибутку:

$$
\phi_5 = (\gamma - \theta) \cdot x_5 + \theta \cdot \kappa_5 = (0.8 - 0.85) \cdot x_5 + 0.85 \cdot \kappa_5 = -0.05 \cdot x_5 + 0.85 \cdot \kappa_5;
$$
  

$$
z_5 = (\alpha - \beta) \cdot x_5 + \beta \cdot \kappa_5 = (0.6 - 0.7) \cdot x_5 + 0.7 \cdot \kappa_5 = -0.1 \cdot x_5 + 0.7 \cdot \kappa_5.
$$

Знаходимо максимальний прибуток за принципом: одному підприємству віддати всі ресурси, іншому – нічого:

$$
z_{5(\text{max})} = \max_{0 \le x_5 \le \kappa_5} (-0.1 \cdot x_5 + 0.7 \cdot \kappa_5) = 0.7 \cdot \kappa_5.
$$

Максимум досягається, якщо  $\kappa_5 = 0$ , тобто на 5-му році 2-му

підприємству віддали всі ресурси:  $y_5 = \kappa_5$ .

#### **Етап 4**

Аналогічні розрахунки проводимо на кожному етапі.

$$
\phi_4 = (0.8 - 0.85) \cdot x_4 + 0.85 \cdot \kappa_4 = -0.05 \cdot x_4 + 0.85 \cdot \kappa_4 \equiv \kappa_5.
$$

Для знаходження прибутку після 4-го року діяльності необхідно пам'ятати, що до цієї суми додається максимальний прибуток, що отриманий після 5-го року діяльності.

$$
z_4 = (\alpha - \beta) \cdot x_4 + \beta \cdot \kappa_4 + z_{5(\text{max})} = (0, 6 - 0, 7) \cdot x_4 + 0, 7 \cdot \kappa_4 + 0, 7 \cdot \kappa_5 =
$$
  
= -0,1 \cdot x\_4 + 0, 7 \cdot \kappa\_4 + 0, 7 \cdot (-0, 0, 5 \cdot x\_4 + 0, 85 \cdot \kappa\_4) = -0, 135 \cdot x\_4 + 1, 295 \cdot \kappa\_4;   

$$
z_{4(\text{max})} = \max_{0 \le x_4 \le x_4} (-0, 135 \cdot x_4 + 1, 295 \cdot \kappa_4) = 1, 295 \cdot \kappa_4.
$$

Виникла та ж сама ситуація, коли 2-му підприємству передаються всі ресурси, заплановані на 4-ий рік діяльності, а 1-му – нічого, тобто  $y_4 = \kappa_4, x_4 = 0.$ 

#### **Етап 3**

$$
\phi_3 = (0.8 - 0.85) \cdot x_3 + 0.85 \cdot \kappa_3 = -0.05 \cdot x_3 + 0.85 \cdot \kappa_3 = \kappa_4;
$$
  
\n
$$
z_3 = (\alpha - \beta) \cdot x_3 + \beta \cdot \kappa_3 + z_{4(\text{max})} = (0.6 - 0.7) \cdot x_3 + 0.7 \cdot \kappa_3 + 1.295 \cdot \kappa_4 =
$$
  
\n
$$
= -0.1 \cdot x_3 + 0.7 \cdot \kappa_3 + 1.295 \cdot (-0.05 \cdot x_3 + 0.85 \cdot \kappa_3) = -0.165 \cdot x_3 + 1.8 \cdot \kappa_3;
$$
  
\n
$$
z_3(\text{max}) = \max_{0 \le x_3 \le \kappa_3} (-0.165 \cdot x_3 + 1.8 \cdot \kappa_3) = 1.8 \cdot \kappa_3.
$$

Отримали знову результат:  $y_3 = \kappa_3, x_3 = 0$ .

#### **Етап 2**

 $\phi_2 = (0.8 - 0.85) \cdot x_2 + 0.85 \cdot \kappa_2 = -0.05 \cdot x_2 + 0.85 \cdot \kappa_2 \equiv \kappa_3$  $z_2 = (\alpha - \beta) \cdot x_2 + \beta \cdot \kappa_2 + z_{3(max)} = (0.6 - 0.7) \cdot x_2 + 0.7 \cdot \kappa_2 + 1.8 \cdot \kappa_3 =$  $2 = -0,1 \cdot x_2 + 0,7 \cdot \kappa_2 + 1,8 \cdot (-0,05 \cdot x_2 + 0,85 \cdot \kappa_2) = -0,19 \cdot x_2 + 2,23 \cdot \kappa_2$  $\kappa_2$  + 2,23 $\cdot$  $\kappa_2$ ) = 2,23 $\cdot$  $\kappa_2$ 0  $2(\text{max}) = \text{max} \quad (-0.19 \cdot x_2 + 2.23 \cdot \kappa_2) = 2.23$  $2 \leq \kappa_2$  $z_{2(max)} = \max$   $(-0.19 \cdot x_2 + 2.23 \cdot \kappa_2) = 2.23 \cdot \kappa$  $x_2 \leq k$ =  $\max$   $(-0.19 \cdot x_2 + 2.23 \cdot \kappa_2) = 2.23 \cdot$  $\leq$ x<sub>2</sub> $\leq$ 

Знову маємо незмінну картину, коли:  $y_2 = \kappa_2, x_2 = 0$ .

#### **Етап 1**

$$
\phi_1 = (0,8 - 0,85) \cdot x_1 + 0,85 \cdot \kappa_1 = -0,05 \cdot x_1 + 0,85 \cdot \kappa_1 \equiv \kappa_2;
$$
  
\n
$$
z_1 = (\alpha - \beta) \cdot x_1 + \beta \cdot \kappa_1 + z_{2(max)} = (0,6 - 0,7) \cdot x_1 + 0,7 \cdot \kappa_1 + 2,23 \cdot \kappa_2 =
$$
  
\n
$$
= -0,1 \cdot x_1 + 0,7 \cdot \kappa_1 + 2,23 \cdot (-0,05 \cdot x_1 + 0,85 \cdot \kappa_1) = -0,2 \cdot x_1 + 2,6 \cdot \kappa_1;
$$
  
\n
$$
z_{1(max)} = \max_{0 \le x_1 \le \kappa_1} (-0,2 \cdot x_1 + 2,6 \cdot \kappa_1) = 2,6 \cdot \kappa_1.
$$

**Висновок:** щоб отримати максимальний прибуток від обох підприємств, рівний 2,6 від суми вкладу ( $\kappa_i$  =  $K$ ), потрібно протягом усього періоду *Т* = 5 років вкладати кошти в 2-е підприємство.

Відповідні данні для розв'язання задачі наведені в таблиці 5.1.

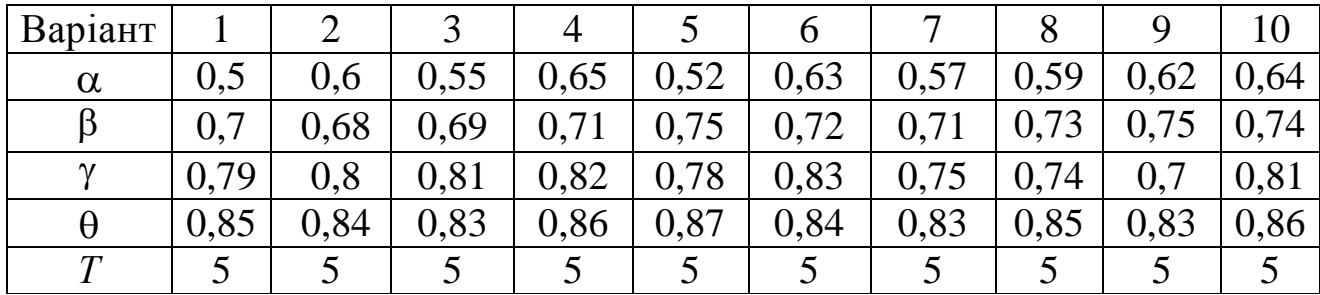

Таблиця 5.1 – Вихідні данні

Студент обирає варіант відповідно останній цифрі номера залікової книжки.

## **4 Задача розподілу ресурсів за умови вкладання отриманих прибутків у розвиток автотранспортних підприємств після кожного року діяльності**

#### **Умова задачі**

Для купівлі обладнання 2-ох типів виділено *К* умовних одиниць. Ефективність вкладання цих ресурсів у обладнання оцінюється тим прибутком, що отримає підприємство від експлуатації цього обладнання.

Для обладнання 1-го типу коефіцієнт прибутку  $\alpha = 0.4$ ; для обладнання II-го типу –  $\beta = 0.42$ . У кінці звітного періоду ( $T = 3$ ) амортизаційне обладнання реалізується за ціною: І тип  $\gamma = 0.7$ ; II тип  $\theta$ = 0,6 від початкової вартості.

Виручені ресурси, а також отриманий прибуток знову вкладається в купівлю обладнання І-го й ІІ-го типів.

Знайти оптимальний розподіл ресурсів для їх купівлі протягом 3-х років. Враховуючи виродженість задачі (відсутнє відрахування прибутку), розв'язуємо її, починаючи від 1-го року й до кінця 3-го.

### **Етап 1**

Оскільки немає необхідності розраховувати прибуток окремо, то<br>
атимемо формулу для розрахунку максимальних ресурсів, що<br>
кладатимуться в купівлю нового обладнання.<br>  $2 = \max_{0 \le x_1 \le x_1} ((\alpha - \beta + \gamma - \theta) \cdot x_1 + (\beta - \theta) \cdot \kappa_1) = \max_{$ матимемо формулу для розрахунку максимальних ресурсів, що вкладатимуться в купівлю нового обладнання.

$$
\kappa_2 = \max_{0 \le x_1 \le \kappa_1} ((\alpha - \beta + \gamma - \theta) \cdot x_1 + (\beta - \theta) \cdot \kappa_1) = \max_{0 \le x_1 \le \kappa_1} ((0, 4 - 0, 42 + 0, 7 - 06) \cdot x_1 + (0, 42 + 0, 6) \cdot \kappa_1) = \max_{0 \le x_1 \le \kappa_1} (0, 08 \cdot x_1 + 1, 02 \cdot \kappa_1) = 1, 1 \cdot \kappa_1.
$$

Як видно з останнього запису, – для отримання максимального прибутку від експлуатації обладнання в першому році, необхідно вкладати ресурси в обладнання 1-го типу.

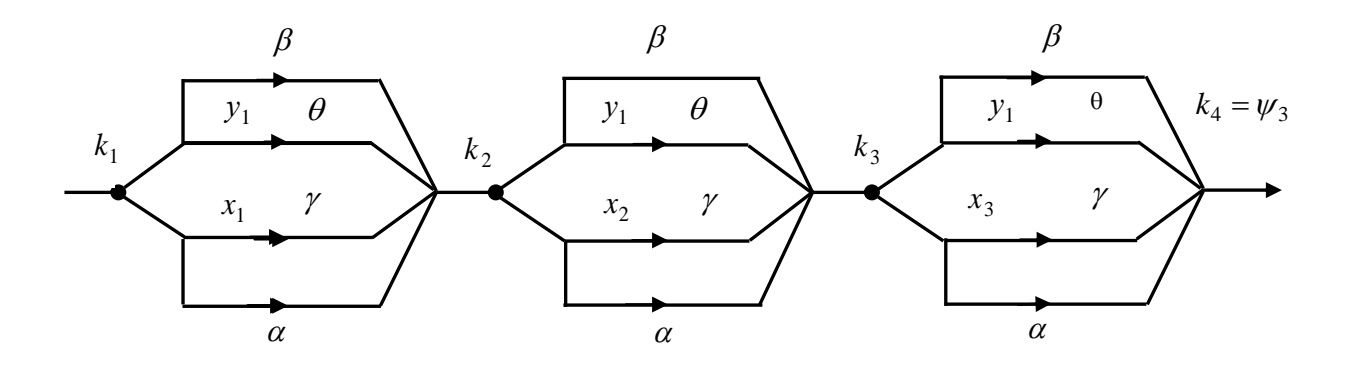

Рисунок 5.2 – Функціональна схема задачі

#### **Етап 2**

Розраховуємо кошти, які вкладаються для купівлі нового обладнання<br>
й рік:<br>  $\kappa_3 = \max_{0 \le x_2 \le \kappa_1} ((0,4-0,42+0,7-0,6) \cdot x_2 + (0,42+0,6) \cdot \kappa_2) =$ на 3-ій рік:

$$
\kappa_3 = \max_{0 \le x_2 \le \kappa_1} ((0, 4 - 0, 42 + 0, 7 - 0, 6) \cdot x_2 + (0, 42 + 0, 6) \cdot \kappa_2) =
$$
  
= 
$$
\max_{0 \le x_2 \le \kappa_1} (0, 08 \cdot x_2 + 1, 02 \cdot \kappa_2) = 1, 1 \cdot \kappa_2 = 1, 1 \cdot 1, 1 \cdot \kappa_1 = 1, 21 \cdot \kappa_1.
$$

Залишки після трьох років діяльності підприємства складатимуть:

$$
\phi_3 = \kappa_4 = 1, 1 \cdot \kappa_3 = 1,331 \cdot \kappa_1.
$$

**Висновок:** вкладаючи кошти для купівлі обладнання І-го типу, підприємство буде з прибутком.

Таблиця 5.2 – Вхідні дані

«Основи теорій систем і управління»

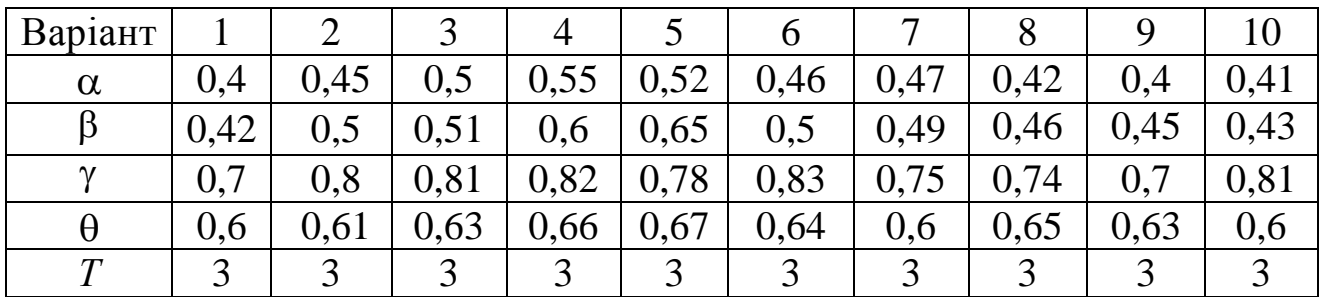

Студент обирає варіант відповідно останній цифрі номера залікової книжки (табл. 5.2).

## **5 Задача розподілу ресурсів за умови вкладання отриманих прибутків у розвиток автотранспортних підприємств і відрахування прибутків на певних етапах їх діяльності**

#### **Умова задачі**

Задамо вхідні параметри:  $\alpha = 0.8; \ \beta = 0.75; \ \gamma = 0.4; \ \theta = 0.5, \ T = 3.$ Сума прибутку, що отримується після 1-го і 3-го років, вкладається в розвиток підприємств, а після 2-го – відраховується до головного підприємства (залишок після останнього року до прибутку не додається). Шукаємо умовне оптимальне управління, починаючи з 3-го року.

Знайдемо умовне оптимальне управління, тобто підрахуємо залишки після кожного року діяльності підприємств, починаючи з третього року.

**Етап 1**

$$
\phi_3 = \alpha \cdot x_3 + \beta \cdot (\kappa_3 - x_3) + \gamma \cdot x_3 + \theta \cdot (\kappa_3 - x_3) = (\alpha - \beta + \gamma - \theta) \cdot x_3 + (\beta + \theta) \cdot \kappa_3.
$$

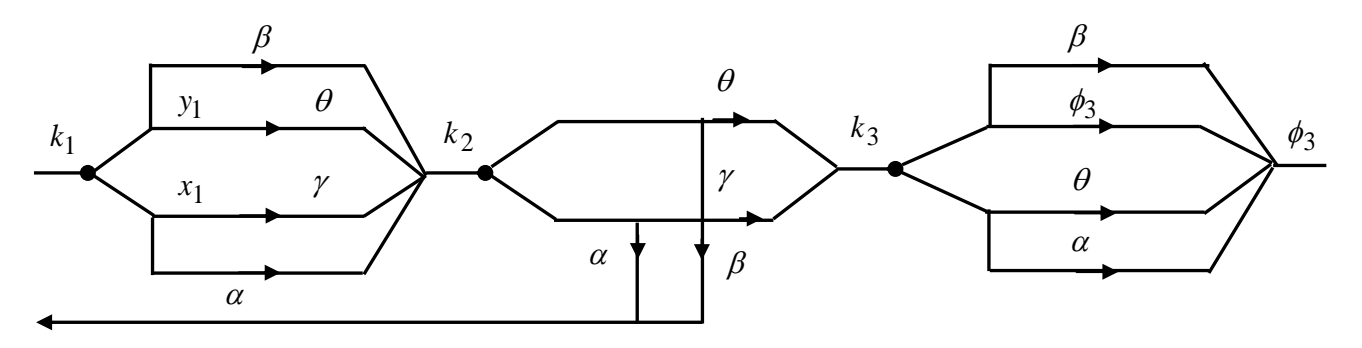

Рисунок 5.3 – Функціональна схема задачі

Pисунок 5.3 – Функціональна схема задачі  
\n
$$
φ3max = max_{0 ≤ x2 ≤ x1} ((0,8 – 0,75 + 0,4 – 0,5) · x3 + (0,75 + 0,5) · x3) =
$$

$$
= \max_{0 \le x_2 \le \kappa_1} (-0.05 \cdot x_3 + 1.25 \cdot \kappa_3) = 1.25 \cdot \kappa_3.
$$

При таких вхідних параметрах другому підприємству потрібно віддати всі ресурси, а перше залишити без дотацій:  $x_3 = 0, y_3 = \kappa_3, z_3 = 0$ .

Example 2

\n
$$
\begin{aligned}\n\phi_2 &= \kappa_3 = (\gamma - \theta) \cdot x_2 + \theta \cdot \kappa_2 = (0, 4 - 0, 5) \cdot x_2 + 0, 5 \cdot \kappa_2 = -0, 1 \cdot x_2 + 0, 5 \cdot \kappa_2; \\
z_2 &= (\alpha - \beta) \cdot x_2 + \beta \cdot \kappa_2 = 0, 05 \cdot x_2 + 0, 5 \cdot \kappa_2; \\
z_{2\max} &= \max_{0 \le x_2 \le x_2} (0, 05 \cdot x_2 + 0, 75 \cdot \kappa_2) = 0, 8 \cdot \kappa_2.\n\end{aligned}
$$

Щоб отримати максимальний прибуток, необхідно в перше підприємство вкласти всі ресурси, а в друге – нічого:  $x_2 = \kappa_2, y_2 = 0$ .

**Етап 3**

$$
\phi_1 = \kappa_2 = \max_{0 \le x_1 \le \kappa_1} (-0.05 \cdot x_1 + 1.25 \cdot \kappa_1) = 1.25 \cdot \kappa_1
$$

 $z_1 = 0$ ;  $x_1 = 0$ ;  $y_1 = \kappa_1$ , тобто всі ресурси вкладатимуться в 2-е підприємство на першому році їх діяльності.

**Висновок:** при такому розподілі ресурсів підприємства матимуть прибуток після першого року діяльності, рівний 1,25 від початкового вкладу (К = <sup>1</sup> *к* ), який повністю вкладається в 1-е підприємство, і отриманий у кінці 2-го року прибуток, рівний  $z_{2m \ a} \bar{x}^{0,8 \cdot \kappa_2 = 0,8 \cdot 1,25 \cdot \kappa_1 = \kappa_1 = K}$ , тобто рівний величині ресурсів, що вкладені в обидва підприємства на початку планового періоду, відраховується до головного підприємства. Залишки після 2-го року діяльності підприємств, рівні:

$$
\phi_2 = \kappa_3 = -0, 1 \cdot x_2 + 0, 5 \cdot \kappa_2 = -0, 1 \cdot \kappa_2 + 0, 5 \cdot \kappa_2 = 0, 4 \cdot \kappa_2 =
$$
  
= 0,4 \cdot 1,25 \cdot \kappa\_1 = 0,5 \cdot \kappa\_1 = 0,5 \cdot K,

вкладаються в перше підприємство. Після 3-го року прибуток вкладається у виробництво 2-го підприємства та разом із залишками складатимуть суму, рівну:

$$
\phi_3 = 1,25 \cdot \kappa_3 = 1,25 \cdot 0,5 \cdot \kappa_1 = 0,625 \cdot K.
$$

«Основи теорій систем і управління»

Таблиця 5.3 – Вхідні дані

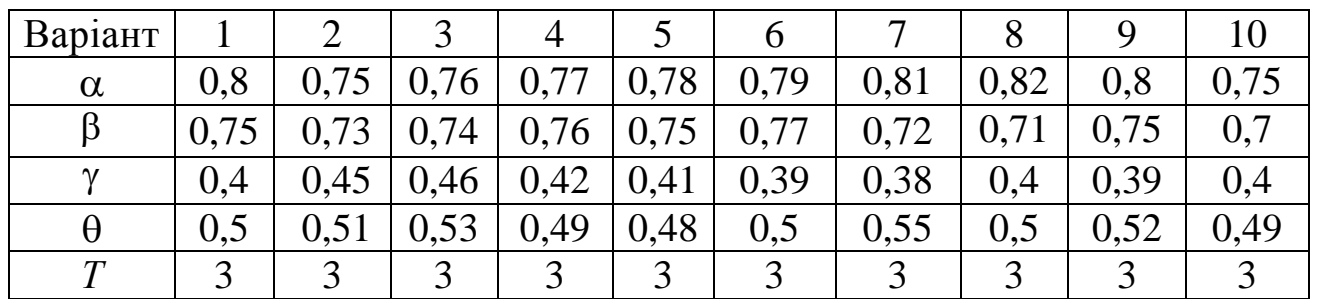

**У кінці звіту по практичній роботі № 5 обов'язково наводиться висновок.**

### **Питання до самоконтролю**

1. Поняття управління.

2. Типова задача динамічного програмування.

3. Стратегія управління.

4. Показник якості управління.

5. Інтегральні показники якості, що використовують для оцінки процесу управління.

6. Сутність оптимального управління.

7. Надійність системи управління.

8. Показники надійності.

9. Адекватність системи, що управляє, об'єкта управління за складністю.

10. Задача розподілу ресурсів.

11. Види задач розподілу ресурсів.

## **СПИСОК РЕКОМЕНДОВАНИХ ЛІТЕРАТУРНИХ ДЖЕРЕЛ**

1. Основи теорії систем і системного аналізу. Робоча програма та методичні вказівки до виконання практичних робіт. Для студентів спеціальностей 7.100.402 «Транспортні системи», 7.100.403 «Організація перевезень та управління на транспорті» / укл.: Б. М. Четверухін, С. Д. Радкевич, Л. В. Новікова. – К.: НТУ, 2001. – 36 с.

2. Системологія на транспорті: підручник: у 5 кн. / за заг. ред. М. Ф. Дмитриченка. – К.: Знання України, 2005. – Кн. 1: Основи теорії систем та управління / Е. В. Гаврілов, М. Ф. Дмитриченко та ін. – 344 с.

3. Ерофеев А. А. Теория автоматического управления: учебник для вузов / А. А. Ерофеев. – 2-е изд., перераб. и доп. – СПб.: Политехника, 2001. – 302 с.

4. Афанасьєв В. Н. Математическая теория конструирования систем управления / В. Н. Афанасьєв, В. Б. Калмановский, В. Р. Носов. – М.: Высшая школа, 1989. – 447 с.

5. Гаджинский А. М. Основы логистики / А. М. Гаджинский. – М.: Маркетинг, 1996. – 122 с.

6. Денисов А. А. Теория больших систем управления: учеб. пособие для вузов / А. А. Денисов, Д. Н. Колесников. – М.: Энергоатомиздат, 1982. – 230 с.

#### ЕЛЕКТРОННЕ НАВЧАЛЬНО-МЕТОДИЧНЕ ВИДАННЯ

**Дуднікова** Наталя Миколаївна

## **МЕТОДИЧНІ ВКАЗІВКИ ДО ВИКОНАННЯ ПРАКТИЧНИХ РОБІТ ІЗ ДИСЦИПЛІНИ «ОСНОВИ ТЕОРІЙ СИСТЕМ І УПРАВЛІННЯ» (ДЛЯ СТУДЕНТІВ НАПРЯМУ ПІДГОТОВКИ 6.070101 «ТРАНСПОРТНІ ТЕХНОЛОГІЇ (ЗА ВИДАМИ ТРАНСПОРТУ)»)**

Підписано до випуску 2013 р. Гарнітура Times New. Умов. друк. арк. Зам. №

Державний вищий навчальний заклад «Донецький національний технічний університет» Автомобільно-дорожній інститут 84646, м. Горлівка, вул. Кірова, 51 E-mail: [druknf@rambler.ru](mailto:druknf@rambler.ru)

Редакційно-видавничий відділ

Свідоцтво про внесення до Державного реєстру видавців, виготовників і розповсюджувачів видавничої продукції ДК № 2982 від 21.09.2007 р.